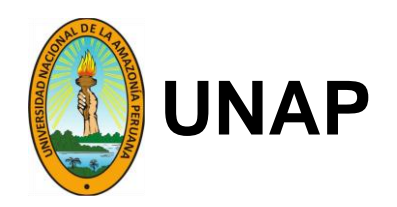

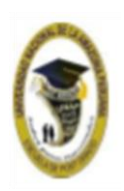

### **FACULTAD DE INGENIERÍA QUÍMICA**

### **MAESTRÍA EN CIENCIAS Y TECNOLOGÍAS AMBIENTALES CON MENCIÓN EN INDUSTRIA DEL PETRÓLEO Y MEDIO AMBIENTE**

### **TRABAJO DE INVESTIGACIÓN**

### **EVALUACIÓN DE LA CONCENTRACIÓN DE DIÓXIDO DE CARBONO EN LA ATMÓSFERA PROCEDENTE DE LA CHIMENEA INDUSTRIAL DE LA PLANTA PILOTO FIQ-UNAP 2021**

### **PARA OPTAR EL GRADO ACADÉMICO DE MAESTRO EN CIENCIAS Y TECNOLOGÍAS AMBIENTALES CON MENCIÓN EN INDUSTRIA DEL PETRÓLEO Y MEDIO AMBIENTE**

### **PRESENTADO POR: CARLOS ALBERTO ROCHA VELA JORGE ALEX RENGIFO PEZO**

**ASESOR: Ing. FERNANDO JAVIER SALAS BARRERA, MSc.**

**IQUITOS, PERÚ 2022**

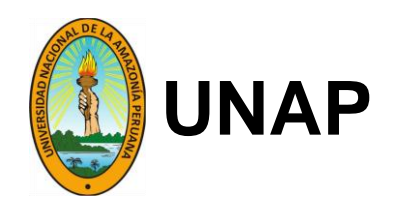

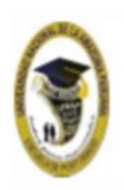

### **FACULTAD DE INGENIERÍA QUÍMICA**

### **MAESTRÍA EN CIENCIAS Y TECNOLOGÍAS AMBIENTALES CON MENCIÓN EN INDUSTRIA DEL PETRÓLEO Y MEDIO AMBIENTE**

### **TRABAJO DE INVESTIGACIÓN**

### **EVALUACIÓN DE LA CONCENTRACIÓN DE DIÓXIDO DE CARBONO EN LA ATMÓSFERA PROCEDENTE DE LA CHIMENEA INDUSTRIAL DE LA PLANTA PILOTO FIQ-UNAP 2021**

### **PARA OPTAR EL GRADO ACADÉMICO DE MAESTRO EN CIENCIAS Y TECNOLOGÍAS AMBIENTALES CON MENCIÓN EN INDUSTRIA DEL PETRÓLEO Y MEDIO AMBIENTE**

**PRESENTADO POR: CARLOS ALBERTO ROCHA VELA JORGE ALEX RENGIFO PEZO**

**ASESOR: Ing. FERNANDO JAVIER SALAS BARRERA, MSc.**

**IQUITOS, PERÚ 2022**

## **ACTA DE SUSTENTACIÓN**

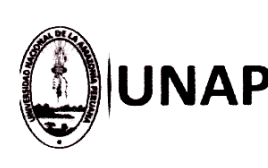

.<br>ño del Fortalecimiento de la Soberanía Nacional"

#### ACTA DE SUSTENTACIÓN DE TRABAJO DE INVESTIGACIÓN N° 110-2022-OAA-EPG-UNAP

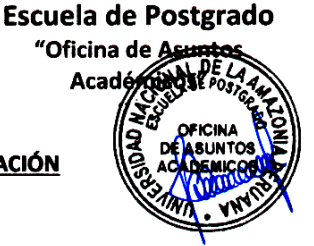

En lauitos, en el auditorio de la Escuela de Postgrado (EPG) de la Universidad Nacional de la Amazonía Peruana (UNAP), a los siete días del mes de diciembre de 2022 a horas 11:00 a.m., se dió inicio a la sustentación del trabajo de investigación denominado "EVALUACIÓN DE LA CONCENTRACIÓN DE DIÓXIDO DE CARBONO EN LA ATMÓSFERA PROCEDENTE DE LA CHIMENEA INDUSTRIAL DE LA PLANTA PILOTO FIQ-UNAP 2021", aprobado con Resolución Directoral N°1045-2022-EPG-UNAP, presentado por los egresados CARLOS ALBERTO ROCHA VELA Y JORGE ALEX RENGIFO PEZO, para optar el Grado Académico de Maestro en Ciencias y Tecnologías Ambientales con mención en Industria del Petróleo y Medio Ambiente, que otorga la UNAP de acuerdo a la Ley Universitaria Nº 30220 y el Estatuto de la UNAP.

El jurado calificador designado mediante Resolución Directoral N°0519-2022-EPG-UNAP, esta conformado por los profesionales siguientes:

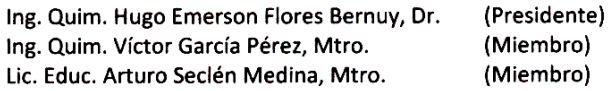

Después de haber escuchado la sustentación y luego de formuladas las preguntas, éstas fueron respondidas: SATISFACTORIAS.

Finalizado la evaluación: se invitó al público presente y a los sustentantes abandonar el recinto; y, luego de una amplía deliberación por parte del jurado, se llegó al resultado siguiente:

La sustentación pública y el trabajo de investigación han sido: APROBADAS con calificación EXCELENTE.

A continuación, el Presidente del Jurado da por concluida la sustentación, siendo las 11:55 a.m del 07 de diciembre de 2022; con lo cual, se le declara a los sustentantes **APTOS**, para recibir el Grado Académico de Maestro en Ciencias y Tecnologías Ambientales con mención en Industria del Petróleo y Medio Ambiente.

Ing. Quim. Hugd Emerson Flores Bernuy, Dr. Presidente

Ing. Quim. Víctor García Pérez, Mtro. Miembro

Lic. Educ. Arturo Seclén Medina, Mtro. Miembro

Ing. Fernando Javie MSc.

Asesor

.<br>Somos la Universidad licenciada más importante de la Amazonia del Perú, rumbe ca la acreditación

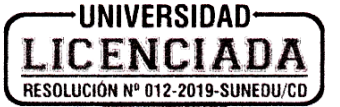

Caile Los Rosales cuadre 5 s/n, San Juan Bautista, Maynas, Perú<br>Teléfono: (5165) 261101 - Correo electrónico: postgrado@unapiquitos.edu.pe www.unaplguitos.edu.pe **TESIS APROBADA EN SUSTENTACIÓN PÚBLICA EL 07 DE DICIEMBRE DEL 2022, EN EL AUDITORIO DE LA ESCUELA DE POSGRADO DE LA UNIVERSIDAD NACIONAL DE LA AMAZONÍA PERUANA, EN LA CIUDAD DE IQUITOS-PERÚ.**

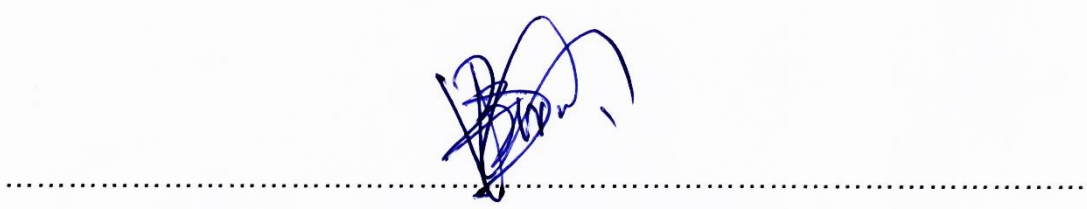

**ING. QUIM. HUGO EMERSON FLORES BERNUY, Dr.**

**PRESIDENTE**

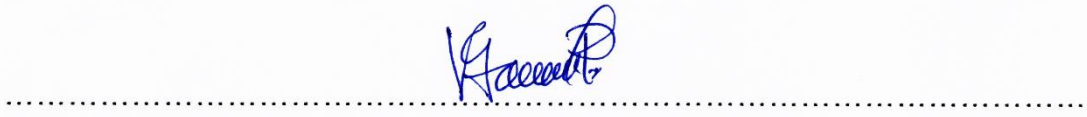

**ING QUIM. VÍCTOR GARCÍA PÉREZ, Mtro. MIEMBRO**

 $rrtu$ unt …………………………………………………………………………………………

**LIC. EDUC. ARTURO SECLÉN MEDINA, Mtro.**

**MIEMBRO**

 $1.00007$ **Ing. FERNANDO JAVIER SALAS BARRERA, MSc**

**ASESOR**

## **UUNICHECK**

Nombre del usuario:<br>**Universidad Nacional de la Amazonia Peruana** 

Fecha de comprobación:<br>01.03.2022 10:03:29 CST

Fecha del Informe: 01.03.2022 10:06:22 CST ID de Comprobación: 62402659

Tipo de comprobación:<br>Doc vs Internet

ID de Usuario: Ocultado por Ajustes de Privacidad

Nombre de archivo: Antiplagio Informe final Trabajo de Investigación Carlos Rocha-Jorge Rengifo

Recuento de páginas: 44 Recuento de palabras: 10212 Recuento de caracteres: 57881 Tamaño de archivo: 942.73 KB ID de archivo: 73392757

### 16.6% de Coincidencias

La coincidencia más alta: 2.63% con la fuente de Internet (http://repositorio.untels.edu.pe/bitstream/UNTELS/272/1/Espinoza\_Cris.

Página 46

Página 47

No se llevó a cabo la búsqueda en la Biblioteca

## 9.32% de Citas

No se han encontrado referencias

### 0% de Exclusiones

No hay exclusiones

### Modifind

Modificaciones del texto detectadas. Busque más detalles en el informe en línea.

Caracteres sustituidos

A Dios por darme vida, salud y sabiduría a lo largo del estudio de la maestría.

A mi Sra. Madre Mery, gracias por estar a mi lado.

A mi esposa Nancy por su amor, permanente cariño y comprensión.

**Carlos Alberto Rocha** 

**Vela**

A mis padres, que sin ellos no hubiera logrado una meta más en mi vida

A mi hija, por ser mi fuente de motivación e inspiración para poder superarme.

A Dios, por darme vida, salud y sabiduría a lo largo del estudio de la Maestría.

 **Jorge Alex Rengifo Pezo**

#### **AGRADECIMIENTO**

A mis formadores, por el tiempo y esfuerzo que dedicaron a compartir sus conocimientos, sin su instrucción profesional no habría llegado a este nivel. Quienes brindaron dedicación al impartir su cátedra de tal forma que lo aprendido sea utilizado en la vida real, por el apoyo brindado, gracias.

.

### **Carlos Alberto Rocha Vela**

Mi profundo agradecimiento al personal de la Planta Piloto de la Facultad de Ingeniería Química de la Universidad Nacional de la Amazonía Peruana por abrirme las puertas y permitirme realizar todo el proceso investigativo dentro de su establecimiento educativo.

De igual manera, mi agradecimiento a las autoridades de la Escuela de Postgrado de la Universidad Nacional de la Amazonía Peruana y a todos los catedráticos por el tiempo y esfuerzo que dedicaron en compartir sus conocimientos, sin su instrucción profesional no habría llegado a este nivel.

Finalmente quiero expresar mi más grande y sincero agradecimiento a mi asesor el Ing. Fernando Javier Salas Barrera, MSc., principal colaborador durante todo este proceso, quien con su dirección, conocimiento, enseñanza y colaboración permitió el desarrollo de este trabajo.

**Jorge Alex Rengifo Pezo**

# **ÍNDICE DE CONTENIDO**

**Páginas**

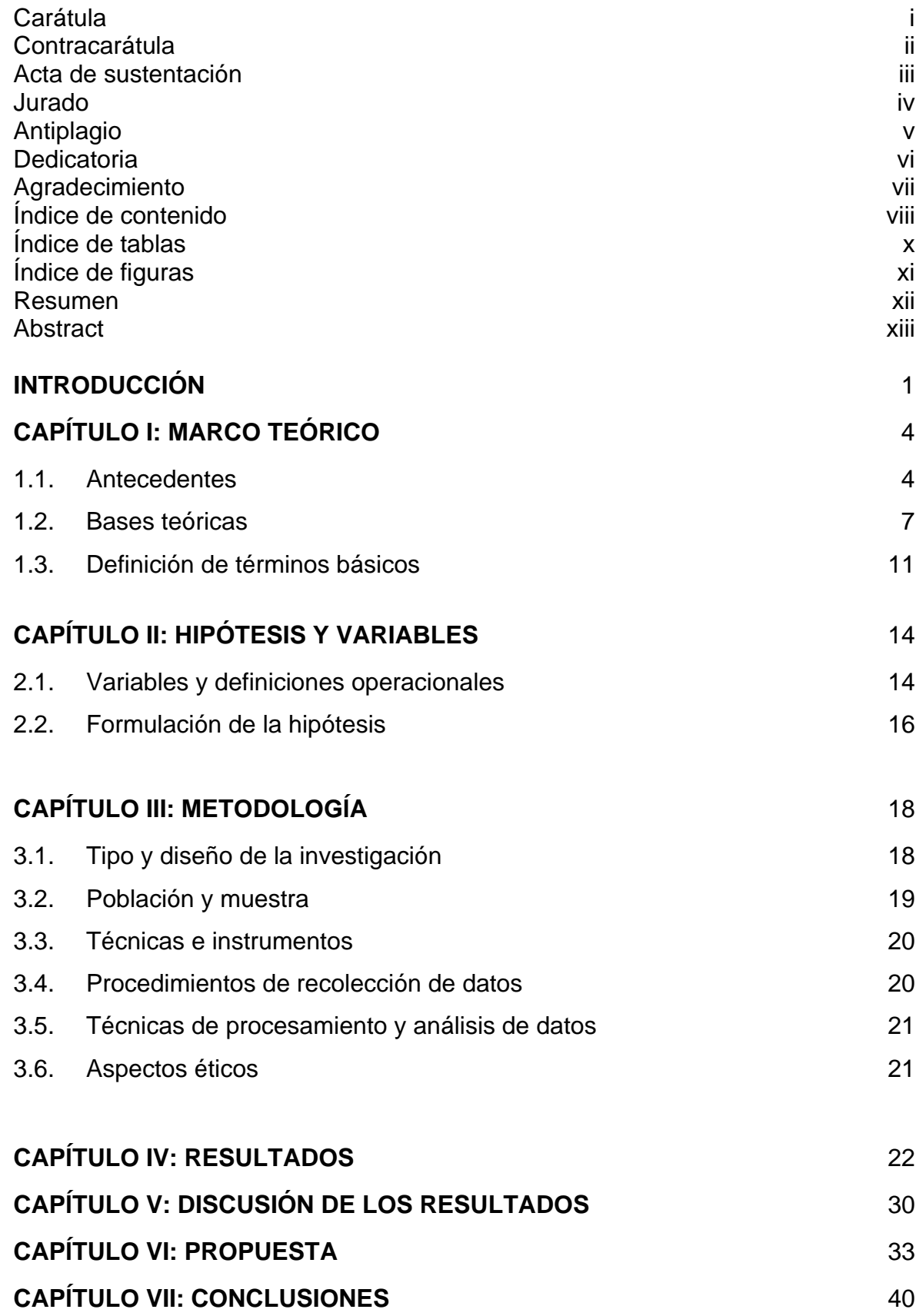

# **CAPÍTULO VIII: RECOMENDACIONES** 42 **CAPÍTULO IX: REFERENCIAS BIBLIOGRÁFICAS** 43 **ANEXOS**

- 1. Estadística complementaria (hojas de cálculo).
- 2. Instrumentos de recolección de datos
- 3. Consentimiento informado
- 4. Matriz de consistencia
- 5. Vista de la chimenea industrial de la Planta Piloto FIQ-UNAP

## **ÍNDICE DE TABLAS**

## **Páginas**

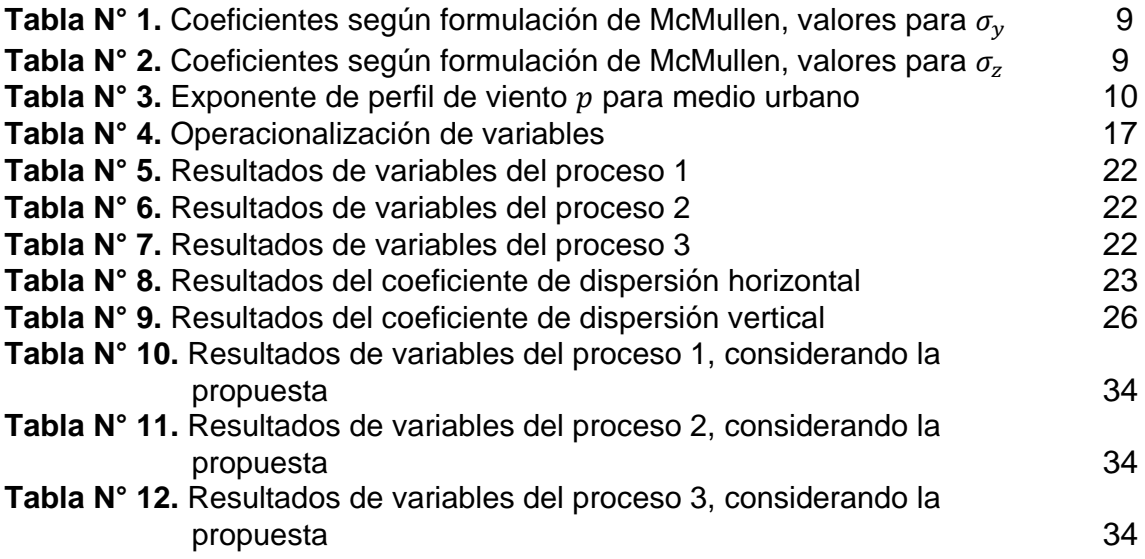

# **ÍNDICE DE FIGURAS**

## **Páginas**

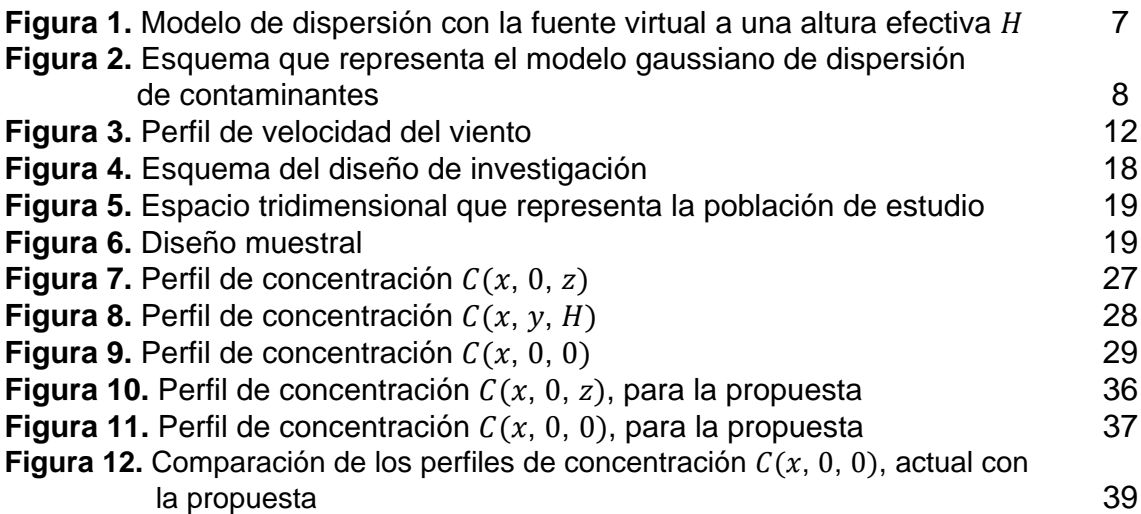

#### **RESUMEN**

El objetivo principal del presente trabajo de investigación fue: evaluar la concentración de dióxido de carbono en la atmósfera procedente de la chimenea industrial de la Planta Piloto FIQ-UNAP. La presente investigación tiene enfoque cuantitativo; de acuerdo al objetivo es aplicada y según el nivel de profundización en el objeto de estudio es explicativa, porque se identificó las causas y consecuencias de cada proceso operacional; también es predictiva, porque mediante el modelo gaussiano se ha podido predecir con gran exactitud la concentración de contaminantes atmosféricos. En la presente investigación, la población es infinita, pues es el conjunto de todos los puntos de la atmósfera que están dentro del siguiente espacio tridimensional:  $0 \le x \le 2700$ ,  $-45 \le y \le 45$ ,  $0 \le z \le 85$ . Para evaluar la concentración de dióxido de carbono, se ha hecho uso del modelo gaussiano de dispersión de contaminantes y se ha graficado los perfiles  $C(x, 0, z)$ ,  $C(x, y, H)$  y  $C(x, 0, 0)$ . La concentración máxima para los perfiles  $C(x, 0, z)$ ,  $C(x, y, H)$  resultó  $3.8 \times 10^{11} \mu g/m^3$  y estaba ubicada en el punto (0.001, 0, 35.150). La concentración máxima para el perfil  $C(x, 0, 0)$ , resultó  $2.0 \times 10^2 \mu g/m^3$  y está ubicada en el punto (1050, 0, 0). De esta forma se probó la hipótesis general y a su vez se cumplió con el objetivo general. Se hizo una propuesta, mediante la cual se estaría reduciendo la concentración máxima en el perfil  $C(x, 0, 0)$ , de 2.0  $\times$  10<sup>2</sup>  $\mu g /$ m<sup>3</sup> a 1.2  $\times$  10<sup>2</sup>  $\mu g /$ m<sup>3</sup>.

**Palabras claves**: concentración de dióxido de carbono, tasa de emisión, altura efectiva de la chimenea, velocidad del viento.

### **ABSTRACT**

The main objective of the present research work was: evaluating the concentration of carbon dioxide in the appropriate atmosphere of the industrial chimney of the pilot plant FIQ-UNAP. The present investigation has quantitative focus and according to the level of deepening in the object of study it is explanatory, because provided evidence of his identity the causes and consequences of every operational process. It is also predictive, because by means of the gaussian model the concentration of air pollutants to the finger nail has been able to be forecasted to me. In the present investigation, the population is infinite, because it is the set of all the points of the atmosphere that are within the following three-dimensional space.  $0 \le$  $x \le 2700$ ,  $-45 \le y \le 45$ ,  $0 \le z \le 85$ . In order to evaluate the concentration of carbon dioxide, use of the Gaussian model of pollutant dispersion has been done and profiles  $C(x, 0, z)$ ,  $C(x, y, H)$  and  $C(x, 0, 0)$ . The peak concentration for the profiles worked out  $3.8 \times 10^{11} \mu g/m^3$  and it was located in the point (1050, 0, 0). In this way he tried on his general hypothesis and in turn it came true with the realistic general. He got himself a proposal, by means of the one that it would be decreasing by means of the peak concentration in the profile  $C(x, 0, 0)$ , from  $2.0 \times 10^2 \ \mu g/m^3$  to  $1.2 \times 10^2 \ \mu g/m^3$  $m<sup>3</sup>$ .

**Keywords:** concentration of carbon dioxide, coupon rate of interest, efficacious height of the chimney, wind speed.

#### **INTRODUCCIÓN**

En la actualidad en la Planta Piloto de la Facultad de Ingeniería Química (FIQ) de la Universidad Nacional de la Amazonía (UNAP), se realizan diferentes procesos de producción (destilación, cocción y secado), para los cuales es necesario el uso de vapor de agua que se genera en una caldera que utiliza petróleo (diésel 2) como combustible. Esto indica, que, para realizar los mencionados procesos de producción, necesariamente se tiene que quemar petróleo (diésel 2), produciéndose gases de combustión que son emitidos por medio de una chimenea industrial a la atmósfera. El producto de la combustión, básicamente está formado por los siguientes compuestos: monóxido de carbono (CO), dióxido de carbono (CO<sub>2</sub>), dióxido de azufre (SO<sub>2</sub>), óxidos de nitrógeno (NO<sub>x</sub>), vapor de agua (H<sub>2</sub>O), nitrógeno  $(N_2)$  y oxígeno  $(0_2)$ . Siendo considerados contaminantes gaseosos los cuatro primeros y entre estos, el dióxido de carbono es el que tiene mayor concentración.

Actualmente en el Perú, el Ministerio del Ambiente (MINAM) por medio de sus organismos adscritos, se encarga de supervisar a las organizaciones o instituciones que se dedican a realizar actividades industriales (producción de alimentos, minería, producción de energía eléctrica, etc.), con el objeto de verificar si cumplen o no con la normativa correspondiente. Es por esto, que toda organización que se dedique a las actividades arriba mencionadas, debe contar con una herramienta que le permita cuantificar las emisiones de gases contaminantes y el impacto que estos tienen al dispersarse en la atmósfera, por lo cual la Planta Piloto FIQ-UNAP no debe ser la excepción.

Para evaluar la concentración de dióxido de carbono  $(CO<sub>2</sub>)$  en la atmósfera, procedente de una fuente de emisión puntual (chimenea industrial), se puede aplicar el modelo gaussiano de dispersión de contaminantes, pero para esto es necesario conocer datos de la fuente de emisión y las condiciones meteorológicas. Entonces, el problema identificado en la presente investigación es que: "no se puede aplicar ningún modelo de dispersión de contaminantes, para evaluar la concentración de dióxido de

carbono  $(CO_2)$  en la atmósfera, procedente de la chimenea industrial de la Planta Piloto FIQ-UNAP", pues se desconocen los valores de las siguientes variables: la tasa de emisión de dióxido de carbono, la altura efectiva de la chimenea industrial y la velocidad media del viento a la altura efectiva de la chimenea industrial; las cuales según el modelo gaussiano de dispersión de contaminantes, se relacionan directamente con la concentración de dióxido de carbono (C $0<sub>2</sub>$ ) en la atmósfera.

La Planta Piloto FIQ-UNAP, debe contar con un plan de gestión ambiental, en el cual se debe incluir estudios sobre sus emisiones de gases contaminantes a la atmósfera, pues puede representar un riesgo para la salud de las personas que habitan a su alrededor.

La presente investigación se fundamenta en el modelo gaussiano de dispersión de contaminantes y tiene como propósito crear una herramienta que permita evaluar la concentración de dióxido de carbono en la atmósfera, procedente de una fuente de emisión puntual.

El informe final de esta investigación, servirá en la Planta Piloto FIQ-UNAP como una herramienta para evaluar la concentración de dióxido de carbono en la atmósfera, procedente de su chimenea industrial; verificando de esta manera si la concentración de dióxido de carbono, está dentro de los límites permisibles que establece la Norma Ambiental de Calidad de Aire.

Cabe mencionar que el informe final de esta investigación, también servirá para realizar múltiples simulaciones, si es que desea modificar las dimensiones de la chimenea industrial (radio y altura física) al aumentar la tasa de emisión de dióxido de carbono. De acuerdo a lo mencionado líneas arriba, es que en la presente investigación se plantea la siguiente interrogante general: ¿Es posible evaluar la concentración de dióxido de carbono en la atmósfera procedente de la chimenea industrial de la Planta Piloto FIQ-UNAP?

Los problemas específicos que se formulan en la presente investigación son:

¿es posible evaluar la tasa de emisión de dióxido de carbono procedente de la chimenea industrial de la Planta Piloto FIQ-UNAP?, ¿es posible evaluar la altura efectiva de la chimenea industrial de la Planta Piloto FIQ-UNAP?, ¿es posible evaluar la velocidad media del viento a la altura efectiva de la chimenea industrial de la Planta Piloto FIQ-UNAP?, ¿es posible establecer las coordenadas de los puntos de la atmósfera donde se evalúa la concentración de dióxido de carbono?, ¿es posible evaluar los coeficientes de dispersión horizontal y vertical?. De esta forma, el objetivo general de la presente investigación es: evaluar la concentración de dióxido de carbono en la atmósfera procedente de la chimenea industrial de la Planta Piloto FIQ-UNAP, y los objetivos específicos son: evaluar la tasa de emisión de dióxido de carbono procedente de la chimenea industrial de la Planta Piloto FIQ-UNAP, evaluar la altura efectiva de la chimenea industrial de la Planta Piloto FIQ-UNAP, evaluar la velocidad media del viento a la altura efectiva de la chimenea industrial de la Planta Piloto FIQ-UNAP, establecer las coordenadas de los puntos de la atmósfera donde se evalúa la concentración de dióxido de carbono, evaluar los coeficientes de dispersión horizontal y vertical.

### **CAPÍTULO I: MARCO TEÓRICO**

#### **1.1. Antecedentes**

Espinoza (2018, pp. 1-2, 37-52), realizó la tesis de pregrado titulada: "Determinación de la dispersión geográfica de los gases N0 $_{\mathrm{x}}$ , C0, S0 $_{\mathrm{2}}$  y partículas (PM10), emitidos por una central térmica aplicando el modelo AERMOD". El desarrollo de este trabajo permitió conocer el desplazamiento de partículas y gases emitidos por una central térmica, ubicada en el distrito de Ventanilla, mediante el modelo AERMOD de la Agencia de Protección Ambiental de Estados Unidos (EPA) y así poder evaluar las concentraciones de los contaminantes en las zonas de deposición, verificando si se cumplen los estándares de calidad ambiental. Para llevar a cabo el modelamiento de dispersión de los contaminantes, se realizó un estudio meteorológico en la zona, con un equipo automático de marca Davis y el procesamiento de los datos obtenidos se realizaron en los programas Microsoft Excel y Wrplot. Se efectuaron monitoreos en la fuente de emisión (TG-34) de la central térmica de la empresa Enel Generación Perú S.A.A, evaluando y analizando los parámetros de NO<sub>x</sub>, CO, SO<sub>2</sub> y partículas PM10 con los métodos del EPA, CTM-030. Todos estos datos fueron incluidos en el programa AERMOD y AERMED, para demostrar la variabilidad y la dispersión de los contaminantes en el aire. La modelación de los parámetros medidos generó mapas de dispersión de los contaminantes, los cuales mostraron las zonas receptoras de mayor influencia.

Pereira (2018, pp. 376-396), realizó la investigación titulada: "Simulación de la dispersión de contaminantes en la atmósfera de una planta de generación de electricidad a biomasa". El presente trabajo consiste en la simulación de la dispersión de contaminantes en la atmósfera de módulos termoeléctricos a biomasa, en el marco de lo establecido en el Reglamento de Prevención y Control Ambiental (RPCA) de la Ley del Medio Ambiente N° 1333 para el desarrollo de los Estudios de Evaluación de Impacto Ambiental (EEIAs). El área en estudio se encuentra en la región amazónica de Bolivia, realizándose su clasificación climática y análisis de datos históricos de parámetros meteorológicos y un estudio de línea base ambiental. Se utilizó el modelo gaussiano y las correcciones que corresponden para simular la dispersión de gases y partículas en diferentes categorías de estabilidad atmosférica, considerando la rosa de vientos, distribución de sus direcciones prevalentes, elevación del penacho y flujos másicos entre otros, lo que permitió predecir y evaluar los impactos ambientales, plantear medidas de mitigación y un Programa de Monitoreo Ambiental (PMA). Los resultados tendrán como fin determinar las modificaciones en la calidad del aire, evaluar efectividad de las medidas y si corresponde realizar ajustes al funcionamiento de la termoeléctrica.

Zambrano (2017-2018, pp. 1, 22-29), realizó el trabajo titulado: Análisis de dispersión de contaminantes emitidos por motores que utilizan petróleo crudo como combustible". En este estudio se analizó la dispersión de contaminantes emitidos por seis conjuntos de generadores Hyundai compuesto por motores de la marca Hyundai HiMSEN, acoplados en una misma estructura de diseño denominada HYUNDAI HiMSEN H21/32, con 1800 kW de potencia nominal, que utilizan petróleo crudo como combustible en la Central de Generación Oso B, que pertenece a una industria petrolera ubicada en Ecuador, provincia de Orellana y demanda energía eléctrica para abastecer su operación. La metodología de estudio utilizada es el modelo de dispersión de Pluma de Gauss para los contaminantes SO<sub>2</sub> y NO<sub>x</sub>, tomando en cuenta la ubicación del foco emisor, los datos meteorológicos de la provincia de Orellana, la emisión de los contaminantes  $SO<sub>2</sub>$  y NO<sub>x</sub> por los motores y las categorías de dispersión de Pasquill-Giffor-Turner; con el fin de compararlos con la legislación ecuatoriana de calidad del aire, estipulada en el Acuerdo Ministerial Nº 097-A del 30 de julio de 2015.

Hilario (2017, pp. xv, 1, 88-120), para optar el grado académico de Doctora en Ciencias Ambientales y Desarrollo Sostenible, realizó la tesis que se titula: "Emisiones contaminantes de vehículos del distrito de Huancayo". La investigación tuvo como principal objetivo, estimar la cantidad de emisiones contaminantes de vehículos en el distrito de Huancayo para el año 2016, específicamente de emisiones de gases de efecto invernadero y contaminantes criterio, utilizando el Modelo Internacional de Emisiones

5

Vehiculares (IVE). Se caracterizó la flota vehicular y se recopiló información de tecnología vehicular mediante encuestas, grabaciones y conteo vehicular para determinar la fracción de categorías vehiculares. Se determinó los patrones de conducción de las diferentes categorías vehiculares, mediante el software Speed Analysis Evaluation y las unidades de posicionamiento global satelital (GPS). El procesamiento de la información recopilada determinó que, el contaminante criterio y el gas de efecto invernadero que se emiten en mayores cantidades por año, son: el monóxido de carbono (CO) y el dióxido de carbono (CO<sub>2</sub>), respectivamente.

Rojas (2017, pp. 1-3), para optar el grado académico de Doctoris Philosophiae en Ingeniería y Ciencias Ambientales, realizó la tesis titulada: "Modelación numérica del transporte de contaminantes atmosféricos y su relación con las condiciones meteorológicas en Lima Metropolitana". Este trabajo consistió en modelar numéricamente la concentración del PM10 y PM2.5 y sus relaciones con las condiciones meteorológicas en Lima Metropolitana; usando el modelo CCATT-BRAMS con el programa científico de código abierto denominado CCATT-BRAMS, elaborado en fortran 90 con actualizaciones desarrolladas en INPE/CPTEC (Instituto Nacional de Pesquisas Espaciais/Centro de Previsão de Tempo e Estudos Climáticos), Brasil. Los datos diarios en las en distintas estaciones de medida en Lima Metropolitana, fueron obtenidos de la red de monitoreo de SENAMHI, los cuales se denominarán "datos observados". Posteriormente se realizaron cálculos de emisiones, teniéndose en cuenta tipos y número de vehículos, consumos energéticos locales y nacionales del parque automotor, crecimiento poblacional y número de enfermos por enfermedades respiratorias en los periodos del 2006 al 2013; para los cuales se utilizó los factores de emisión según la EPA, que sirven como dato de entrada al código CCATT-BRAMS. Por último, se hicieron proyecciones al 2040 mediante un análisis estadístico.

Cruz (2015, pp. xiv, 1, 123-146), realizó la tesis titulada: "Implementación de un modelo de dispersión atmosférica y cálculo de dosis en la liberación de efluentes radiactivos en el Centro Nuclear", para obtener el grado académico

de Maestro en Ciencias Fisicomatemáticas. En el presente trabajo se desarrolló el software DERA (Dispersión de Efluentes Radiactivos a la Atmósfera) con la finalidad de calcular la dosis equivalente, externa e interna, asociada con la liberación de efluentes radiactivos a la atmósfera provenientes de una instalación nuclear. El software describe tales emisiones en condiciones de operación normal, no considerando las situaciones excepcionales como accidentes. Se integraron distintas herramientas que permiten describir la dispersión de efluentes radiactivos utilizando información meteorológica del sitio (velocidad y dirección promedio del viento, así como el perfil de estabilidad).

### **1.2. Bases teóricas**

### **1.2.1. Modelo gaussiano de dispersión de contaminantes**

Según Wark y Warner (2007, p. 148), un modelo de dispersión atmosférica debe tratar de simular el comportamiento en conjunto de plumas emitidas desde fuentes a nivel del terreno o a la altura de la chimenea. Para fuentes puntuales como una chimenea, el aspecto general se podría representar por el siguiente esquema:

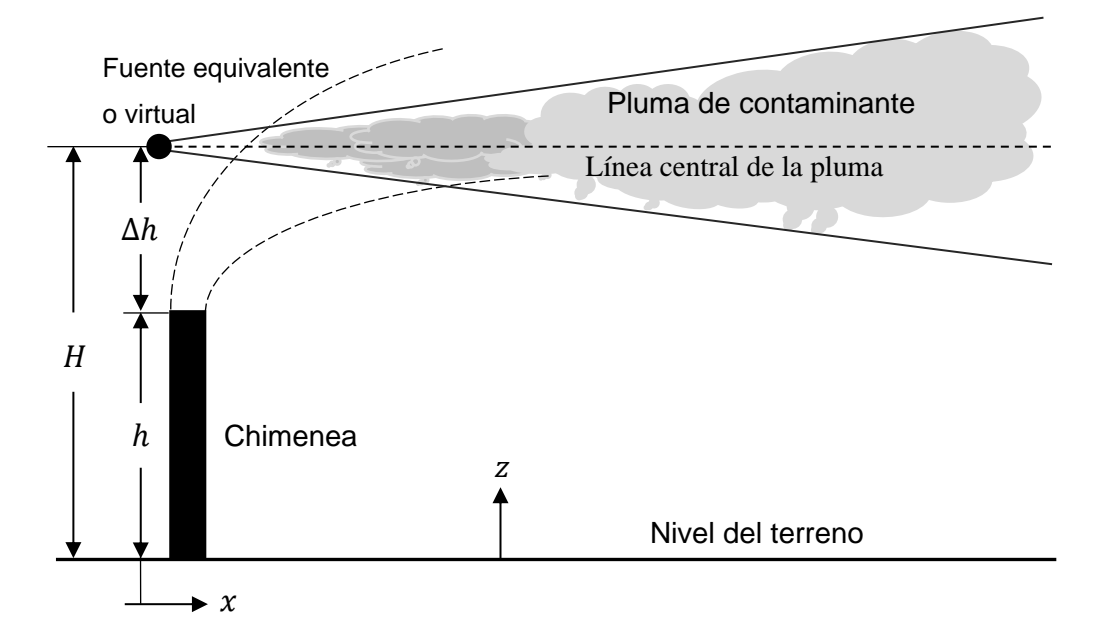

**Figura 1.** Modelo de dispersión con la fuente virtual a una altura efectiva H.

Fuente: Modificado de Wark y Warner, 2007, p. 149.

Se puede observar de la figura 1, que la pluma de contaminante tiene su origen a la altura  $h$  y se eleva una altura adicional  $\Delta h$ , debido a la cantidad de movimiento de los gases que salen verticalmente de la chimenea. Con fines prácticos, la pluma de contaminante aparece como si se originara a la altura  $H = h + \Delta h$ . El modelo gaussiano de dispersión de contaminantes, se basa en la difusión de la masa del contaminante en la atmósfera, según un elemento de fluido que es arrastrado por el viento en la dirección  $x$  con una velocidad del viento  $v_n$ . El modelo gaussiano, supone que la concentración de contaminantes obedece a una distribución normal en torno al eje  $x$ , tanto en el eje vertical  $(z)$ , como en la dirección horizontal  $(y)$  (Wark y Warner, 2007, pp. 148-149). El sistema coordenado tridimensional para el modelo gaussiano, se muestra en la figura 2, el cual tiene su origen en la chimenea.

**Figura 2.** Esquema que representa el modelo gaussiano de dispersión de contaminantes.

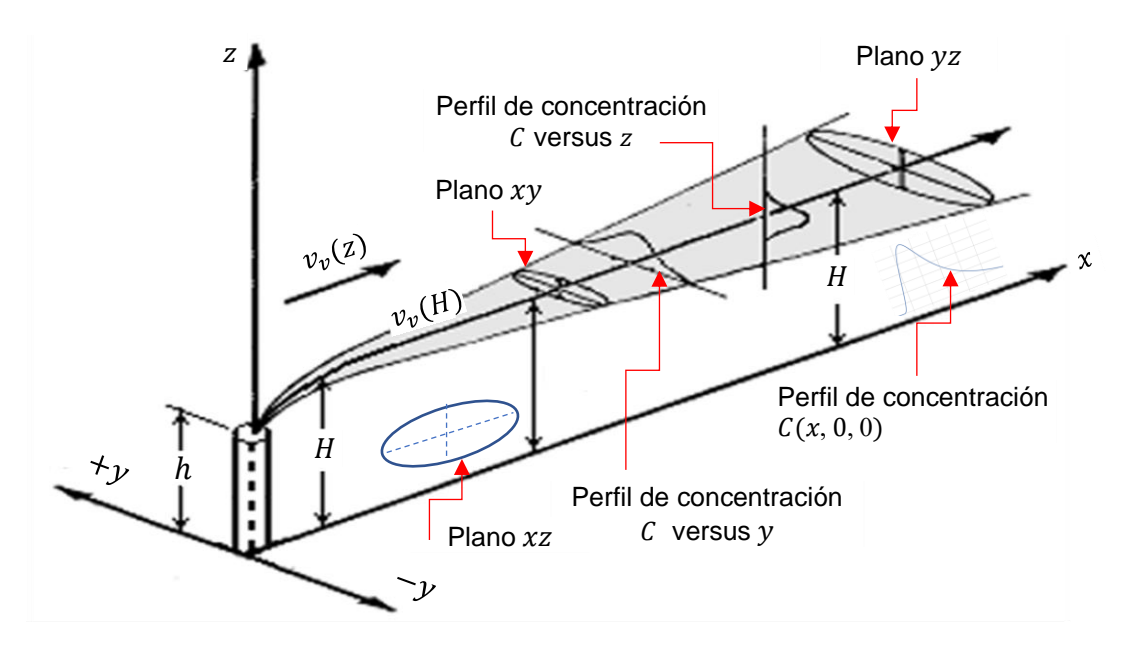

Fuente: Modificado de Masters y Ela, 2008, p. 470.

El modelo gaussiano de dispersión de contaminantes, se representa mediante la ecuación **(1)**.

$$
C(x, y, z) = \frac{Q}{2\pi\sigma_y\sigma_z v_{\nu(H)}} e^{-\frac{1}{2} \left(\frac{y}{\sigma_y}\right)^2} \left\{ e^{-\frac{1}{2} \left(\frac{Z-H}{\sigma_z}\right)^2} \right\} + e^{-\frac{1}{2} \left(\frac{Z+H}{\sigma_z}\right)^2} \right\}.
$$
 (1)

Donde:  $C(x, y, z)$  es la concentración del contaminante en  $\mu g/m^3$ , Q la tasa de emisión del contaminante en  $\mu$ g/s,  $v_{\nu(H)}$  la velocidad lineal media del viento a la altura efectiva de la chimenea en m/s,  $(x, y, z)$  las coordenadas de posición en m, H la altura efectiva de la chimenea en m;  $\sigma_y$  y $\sigma_z$  los coeficientes de dispersión en las direcciones  $y \ y \ z$  en m, respectivamente. La estabilidad atmosférica es importante porque determina la habilidad de los contaminantes al dispersarse en la atmósfera (Masters y Ela, 2008, p. 472) y se divide en las siguientes clases: A, B, C, D, E y F.

#### **1.2.2. Formulación de R. W. McMullen**

Los coeficientes  $\sigma_y$  y  $\sigma_z$  (Cruz, 2015, p. 70), se evalúan mediante la ecuación:

$$
\sigma = e^{a + b \ln x + c \ln(x)^2}.
$$
 (2)

Donde el valor de x debe estar en kilómetros (km) para obtener el valor de  $\sigma$ en metros (m). Los valores de las constantes  $a, b, y, c$ , se muestran en las tablas 1 y 2.

**Tabla N° 1.** Coeficientes según formulación de McMullen, valores para  $\sigma_y$ .

| Clase | de | а     |        |           |
|-------|----|-------|--------|-----------|
|       |    | 5.357 | 0.8828 | $-0.0076$ |
| B     |    | 5.058 | 0.9024 | $-0.0096$ |
| C     |    | 4.651 | 0.9181 | $-0.0076$ |
|       |    | 4.230 | 0.9222 | $-0.0087$ |
| F     |    | 3.922 | 0.9222 | $-0.0064$ |
|       |    | 3.533 | 0.9181 | $-0.0070$ |

Fuente: Cruz, 2015, p. 70.

![](_page_21_Picture_324.jpeg)

![](_page_21_Picture_325.jpeg)

Fuente: Cruz, 2015, p. 70.

#### **1.2.3. Ley potencial de Deacon**

Esta ley permite evaluar la velocidad del viento a pocos cientos de metros a partir de una medición sobre el nivel del suelo con un anemómetro (Bayala, 2017, pp. 22-23).

$$
\left(\frac{v_{\nu(H)}}{v_{\nu(a)}}\right) = \left(\frac{H}{Z_a}\right)^p.
$$
 (3)

Donde:  $v_{v(H)}$  es la velocidad del viento a la altura H,  $v_{v(a)}$  la velocidad del viento a la altura del anemómetro,  $H$  la altura a la que se calcula  $v_{v(H)},$   $Z_a$  la altura del anemómetro sobre el suelo y  $p$  un parámetro adimensional que depende de la estabilidad atmosférica.

**Tabla N° 3.** Exponente de perfil de viento p para medio urbano.

| Clase de estabilidad | Descripción             | Exponente p |
|----------------------|-------------------------|-------------|
|                      | Altamente inestable     | 0.15        |
| в                    | Moderadamente inestable | 0.15        |
|                      | Ligeramente inestable   | 0.20        |
|                      | <b>Neutro</b>           | 0.25        |
|                      | Levemente estable       | 0.40        |
|                      | Estable                 | 0.60        |

Fuente: Masters y Ela, 2008, p. 472.

### **1.2.4. Ecuaciones de Briggs**

La Agencia de Protección Ambiental de Estados Unidos (EPA), recomienda las ecuaciones de Briggs para calcular la elevación de la pluma de contaminante. Para condiciones estables (categorías de estabilidad E y F), (Masters y Ela, 2008, pp. 480-481), dicha ecuación es:

$$
\Delta h = 2.6 \left[ \frac{T_a r^2 v_s (T_s - T_a)}{T_s v_{v(h)} \left( \frac{\Delta T_a}{\Delta z} + 0.01 \right)} \right]^{1/3}.
$$
 (4)

Donde: ∆ℎ es la elevación de la pluma de contaminante en m, el radio interior de la chimenea en m,  $v_{v(h)}$  la velocidad del viento a la altura física de

la chimenea en m/s,  $v_{\rm s}$  la velocidad de los gases a la salida de la chimenea en m/s,  $T_s$  la temperatura de los gases a la salida de la chimenea en K,  $T_a$  la temperatura del ambiente en K y  $\Delta T_a/\Delta z$  la tasa de cambio de la temperatura ambiente con la altitud en °C/m. Para condiciones neutras o inestables (categorías de estabilidad A-D), la ecuación de Briggs es:

$$
\Delta h = \frac{1.6 F^{1/3} x_{\rm f}^{2/3}}{v_{\nu(h)}}.
$$
 (5)

Donde  $x_f$  es la distancia en la dirección del viento hasta el final de la elevación de la pluma en m,  $g$  la aceleración de la gravedad en m/s<sup>2</sup> y F el parámetro de flujo por flotación en  $m^4/s^3$ . F y  $x_f$  se calculan mediante las siguientes ecuaciones:

$$
F = \frac{gr^2 v_s (T_s - T_a)}{T_s}.
$$
 (6)

$$
x_{\rm f} = 120F^{0.4}, \,\, \text{si} \,\, F \ge 55 \,\, \text{m}^4/\text{s}^3. \tag{7}
$$

$$
x_{\rm f} = 50F^{5/8}, \,\, \text{si} \,\, F < 55 \,\, \text{m}^4/\text{s}^3. \tag{8}
$$

### **1.3. Definición de términos básicos**

#### **1.3.1. Concentración de dióxido de carbono en la atmósfera**

Se denota como  $C(x, y, z)$  y relaciona la cantidad de masa en microgramos de dióxido de carbono y el volumen en metros cúbicos de aire atmosférico, es decir:

micrograms de CO<sub>2</sub> = 
$$
\frac{\mu g}{m \pi}
$$
.

#### **1.3.2. Tasa de emisión de dióxido de carbono**

Es el flujo másico del dióxido de carbono que sale de la chimenea, se denota como  $Q$  y de acuerdo a sus unidades indica la cantidad de microgramos de dióxido de carbono que emite la chimenea en un segundo, es decir:

$$
\frac{\text{micrograms de CO}_2}{\text{segundo}} = \frac{\mu g}{s}.
$$

#### **1.3.3. Altura física de la chimenea**

Es la altura real o longitud de la chimenea, se denota como  $h$  y se mide en metros (m).

#### **1.3.4. Elevación de la pluma de contaminante**

Se denota como ∆h y representa la altura de la pluma de contaminante en metros (m).

#### **1.3.5. Altura efectiva de la chimenea**

Se denota como  $H$ , se mide en metros  $(m)$  y se obtiene sumando la altura física de la chimenea con la elevación de la pluma, es decir:  $H = h + \Delta h$ .

#### **1.3.6. Perfil de velocidad del viento**

Es la representación gráfica de la velocidad del viento en función a la altura (figura 3). El perfil de velocidad del viento, se puede construir haciendo una medida inicial de dicha velocidad con un anemómetro y luego se aplica la ecuación **(3)** para calcularla a diferentes alturas.

![](_page_24_Figure_9.jpeg)

![](_page_24_Figure_10.jpeg)

Fuente: Modificado de Wark y Warner, 2007, p. 122.

### **1.3.7. Coordenadas de posición**

Son las coordenadas de los puntos de la atmósfera. Un punto en la atmósfera se representa como  $(x, y, z)$ , en donde las tres coordenadas se miden en metros (m).

Un punto con las coordenadas  $(x, y, 0)$ , se encuentra en el plano  $xy$ . Un punto con las coordenadas  $(x, 0, z)$ , se encuentra en el plano  $xz$ . Un punto con las coordenadas  $(0, y, z)$ , se encuentra en el plano  $yz$ . Un punto con las coordenadas  $(x, 0, 0)$ , se encuentra en el eje x. Un punto con las coordenadas  $(0, y, 0)$ , se encuentra en el eje y. Un punto con las coordenadas  $(0, 0, z)$ , se encuentra en el eje z.

### **1.3.8. Coeficientes de dispersión horizontal y vertical**

Son las desviaciones estándar de las distribuciones gaussianas horizontal y vertical. Se denotan como  $\sigma_{\rm y}$  y  $\sigma_{\rm z}$ , respectivamente.

### **1.3.9. Perfiles de concentración de dióxido de carbono en la atmósfera**

Son las representaciones gráficas de la concentración de dióxido de carbono en la atmósfera, mediante un conjunto de puntos. Para la presente investigación se usará las siguientes representaciones:

 $C(x, 0, z)$  representa la concentración de dióxido de carbono, de puntos que están en el plano  $xz$ .

 $C(x, y, H)$  representa la concentración de dióxido de carbono, de puntos que están en un plano paralelo al plano  $xy$ , pero a la altura  $H$ .

 $C(x, 0, 0)$  representa la concentración de dióxido de carbono de puntos que están en el eje  $x$ .

### **CAPÍTULO II: VARIABLES E HIPÓTESIS**

#### **2.1. Variables y definiciones operacionales**

Para evaluar la concentración de dióxido de carbono, fue necesario que se realice cinco (5) procesos operacionales, que se definen a continuación.

**Proceso 1.** Se realizó para evaluar la tasa de emisión de dióxido de carbono, mediante la multiplicación del factor de emisión del dióxido de carbono  $\left( E_{\text{CO}_2} \right)$  con el consumo de combustible  $\left( \hat{\mathcal{C}}_{\text{com}} \right)$ , es decir:  $Q =$  $E_{\rm CO_2} \hat{C}_{\rm com}.$  Donde  $E_{\rm CO_2}$  y  $\hat{C}_{\rm com}$  se expresan como  $\left(\frac{\mu g\, \rm CO_2\, generalo}{\rm kg\, combustible\, consumido}\right)$  y ( kg combustible consumido  $\frac{\text{S}}{\text{S}}$ , respectivamente.

#### *Variables independientes*

- Factor de emisión del dióxido de carbono =  $E_{CO_2}$
- Consumo de combustible =  $\hat{C}_{com}$ .

#### *Variable dependiente*

• Tasa de emisión de dióxido de carbono =  $Q$ .

**Proceso 2.** Se realizó para evaluar la altura efectiva de la chimenea, pero primeramente fue necesario evaluar la elevación de la pluma de contaminante haciendo uso de las ecuaciones de Briggs y seguidamente se suma con la altura física de la chimenea, es decir:  $H = h + \Delta h$ .

#### *Variables independientes*

- Radio interior de la chimenea =  $r$
- Velocidad del viento a la altura física de la chimenea =  $v_{\nu(h)}$
- Velocidad de los gases a la salida de la chimenea =  $v_s$
- Temperatura de los gases a la salida de la chimenea =  $T_s$
- Temperatura del ambiente =  $T_a$
- Tasa de cambio de la temperatura ambiente con la altitud =  $\Delta T_a/\Delta Z$
- Elevación de la pluma de contaminante =  $\Delta h$
- Altura física de la chimenea =  $h$ .

### *Variable dependiente*

• Altura efectiva de la chimenea =  $H$ .

**Proceso 3.** Se realizó para evaluar la velocidad lineal media del viento a la altura efectiva de la chimenea, haciendo uso de la ley potencial de Deacon.

### *Variables independientes*

- Altura del anemómetro sobre el suelo =  $Z_a$
- Velocidad del viento a la altura del anemómetro =  $v_{\nu(a)}$
- Altura efectiva de la chimenea =  $H$
- Parámetro adimensional que depende de la estabilidad atmosférica =  $p$ .

### *Variable dependiente*

• Velocidad del viento a la altura efectiva de la chimenea =  $v_{v(H)}$ .

**Proceso 4.** Se realizó para evaluar los coeficientes de dispersión horizontal y vertical, haciendo uso de la formulación de R. W. McMullen.

### *Variable independiente*

• Coordenada de posición =  $x$ .

### *Variables dependientes*

• Coeficiente de dispersión horizontal =  $\sigma_y$  y coeficiente de dispersión vertical  $= \sigma_z$ .

**Proceso 5.** Se realizó para evaluar la concentración de dióxido de carbono, haciendo uso del modelo gaussiano de dispersión de contaminantes.

### *Variables independientes*

- Tasa de emisión de dióxido de carbono =  $Q$
- Altura efectiva de la chimenea  $=$  H
- Velocidad lineal media del viento a la altura efectiva de la chimenea =  $v_{v(H)}$
- Coordenadas de posición =  $(x, y, z)$
- Coeficiente de dispersión horizontal =  $\sigma_{\gamma}$  y coeficiente de dispersión vertical  $= \sigma_{z}$ .

### *Variable dependiente*

• Concentración de dióxido de carbono en la atmósfera =  $C(x, y, z)$ .

### **2.2. Formulación de la hipótesis**

### **a. Hipótesis general**

Sí, es posible evaluar la concentración de dióxido de carbono en la atmósfera procedente de la chimenea industrial de la Planta Piloto FIQ-UNAP.

### **b. Hipótesis específicas**

- Sí, es posible evaluar la tasa de emisión de dióxido de carbono procedente de la chimenea industrial de la Planta Piloto FIQ-UNAP.
- Sí, es posible evaluar la altura efectiva de la chimenea industrial de la Planta Piloto FIQ-UNAP.
- Sí, es posible evaluar la velocidad media del viento a la altura efectiva de la chimenea industrial de la Planta Piloto FIQ-UNAP.
- Sí, es posible establecer las coordenadas de los puntos de la atmósfera donde se evalúa la concentración de dióxido de carbono.
- Sí, es posible evaluar los coeficientes de dispersión horizontal y vertical.

![](_page_29_Picture_345.jpeg)

# **Tabla N° 4.** Operacionalización de variables.

Fuente: Elaboración propia.

### **CAPÍTULO III: METODOLOGÍA**

#### **3.1. Tipo y diseño de la investigación**

La presente investigación, se puede clasificar de las siguientes formas: según el tipo de datos empleados es cuantitativa, porque se realizó la evaluación y medición de variables cuantitativas. Según el objetivo es aplicada, porque se ha buscado procedimientos que nos han permitido llegar al objetivo general, teniendo previamente el conocimiento teórico necesario. Según el nivel de profundización en el objeto de estudio es explicativa, porque se identificó las causas (variables independientes) y consecuencias (variables dependientes) de cada proceso operacional; también es predictiva, porque mediante el modelo gaussiano se ha podido predecir con gran exactitud la concentración de contaminantes atmosféricos. Según Hernández, Fernández y Baptista (2014, pp. 157-158), en los estudios correlacionales-causales, la causalidad ya existe, pero es el investigador quien determina su dirección y establece cuál es la causa y cuál el efecto (o causas y efectos). Un diseño correlacional-causal, puede abarcar modelos o estructuras muy complejas. Entonces, de acuerdo a esa definición el diseño de la presente investigación es "correlacional-causal" y se muestra en la figura siguiente.

![](_page_30_Figure_3.jpeg)

**Figura 4.** Esquema del diseño de investigación.

Fuente: Elaboración propia.

#### **3.2. Población y muestra**

La población es infinita, pues es el conjunto de todos los puntos de la atmósfera que están dentro del siguiente espacio tridimensional:

![](_page_31_Figure_2.jpeg)

**Figura 5.** Espacio tridimensional que representa la población de estudio.

![](_page_31_Figure_4.jpeg)

![](_page_31_Figure_5.jpeg)

![](_page_31_Figure_6.jpeg)

![](_page_31_Figure_7.jpeg)

![](_page_31_Figure_8.jpeg)

El tipo de **muestreo** es no probabilístico por juicio de los investigadores. Es decir, se cree que los puntos que conforman cada submuestra, son los más adecuados para representar a la población.

 $n(SM_1)$ ,  $n(SM_2)$  y  $n(SM_3)$ : número de elementos o puntos de las submuestras 1, 2 y 3, respectivamente.

Fuente: Elaboración propia.

**Muestra.** Está conformada por 3 submuestras, las cuales son conjuntos de puntos de la atmósfera, definidos como se indican en la figura **6**.

### **3.3. Técnicas e instrumentos**

- Para evaluar la tasa de emisión de dióxido de carbono, se utilizó técnicas de revisión documental y como instrumentos la Guía práctica para el cálculo de emisiones de gases de efecto invernadero (GEI) y la hoja de cálculo de Microsoft Excel.
- Para medir las dimensiones de la chimenea, se utilizó como instrumento la wincha-flexómetro.
- Para medir la temperatura de los gases salientes de la chimenea y del ambiente, se utilizó como instrumento un termómetro digital.
- Para evaluar la altura efectiva de la chimenea, se utilizó técnicas de revisión documental y como instrumento la hoja de cálculo de Excel para la ecuación de Briggs (ecuación **(4)**), considerando la categoría de estabilidad E.
- Para evaluar la velocidad del viento a la altura efectiva de la chimenea, se utilizó técnicas de revisión documental y como instrumentos el anemómetro digital y la hoja de cálculo de Excel para la ley potencial de Deacon (ecuación **(3)**).
- Para evaluar los coeficientes de dispersión horizontal y vertical, se utilizó técnicas de revisión documental y como instrumento la hoja de cálculo de Excel y la formulación de R. W. McMullen (ecuación **(2)**).
- Para evaluar la concentración de dióxido de carbono en la atmósfera, se utilizó técnicas de revisión documental y como instrumento la hoja de cálculo de Excel para el modelo gaussiano de dispersión de  $contaminantes (ecuación(1)).$

### **3.4. Procedimientos de recolección de datos**

- Revisión bibliográfica.
- Identificación de la población, muestra y submuestras.
- Determinar los procesos operacionales que permitirán evaluar la concentración de dióxido de carbono en la atmósfera.
- Determinar las variables independientes y dependientes en cada proceso operacional.
- Medición de las dimensiones de la chimenea.
- Medición de la temperatura de los gases a la salida de la chimenea y la temperatura del ambiente.

#### **3.5. Técnicas de procesamiento y análisis de datos**

- Para el procesamiento de la información, también se utilizó las hojas de cálculo de Excel para las ecuaciones de Briggs, ley potencial de Deacon, formulación de R. W. McMullen y el modelo gaussiano de dispersión de contaminantes.
- Para el análisis de la información se utilizó los perfiles de concentración:  $C(x, 0, z)$ ,  $C(x, y, H)$  y  $C(x, 0, 0)$ , en lo cual sea hecho uso de la ecuación **(1)**.

$$
C(x, y, z) = \frac{Q}{2\pi\sigma_y\sigma_z v_{\nu(H)}} e^{\left[-\frac{1}{2}\left(\frac{y}{\sigma_y}\right)^2\right]} \left\{ e^{\left[-\frac{1}{2}\left(\frac{Z-H}{\sigma_z}\right)^2\right]} + e^{\left[-\frac{1}{2}\left(\frac{Z+H}{\sigma_z}\right)^2\right]}\right\}.
$$
 (1)

El perfil  $C(x, 0, 0)$ , se utilizará para comparar con el límite máximo permisible de dióxido de carbono (C $0_2$ ) a nivel del suelo.

#### **3.6. Aspectos éticos**

Como egresados de la Maestría en Ciencias y Tecnologías Ambientales con Mención en Industria del Petróleo y Medio Ambiente, de la Facultad de Ingeniería Química de la Universidad Nacional de la Amazonía Peruana, declaramos que en nuestro trabajo de investigación no existe plagio de ningún tipo de otro trabajo de tesis, informe, proyecto de investigación o artículo científico. Asimismo, nos comprometemos a respetar la veracidad de los resultados que se obtengan en la presente investigación. Se adjunta el consentimiento informado (véase el anexo 3).

## **CAPÍTULO IV: RESULTADOS**

| $E_{CO_2}$                | $\mathsf{v}_{\mathsf{com}}$                |                         |
|---------------------------|--------------------------------------------|-------------------------|
| $\frac{\mu g}{\text{kg}}$ | $\underline{\underline{\mathsf{kg}}}$<br>S | $\underline{\mu}g$<br>S |
| $3.07 \times 10^{9}$      | 0.0036                                     | $1.10 \times 10^{7}$    |

**Tabla N° 5.** Resultados de variables del proceso 1.

Fuente: Elaboración propia.

![](_page_34_Picture_180.jpeg)

**Tabla N° 6.** Resultados de variables del proceso 2.

Fuente: Elaboración propia.

**Tabla N° 7.** Resultados de variables del proceso 3.

![](_page_34_Picture_181.jpeg)

Fuente: Elaboración propia.

| a            | b          | C         |
|--------------|------------|-----------|
| 3.922        | 0.9222     | $-0.0064$ |
|              |            |           |
| $\pmb{\chi}$ | $\sigma_y$ |           |
| m            | m          |           |
| 0.001        | 0.00018    |           |
| 150          | 8.99581    |           |
| 300          | 16.8965    |           |
| 450          | 24.4306    |           |
| 600          | 31.7361    |           |
| 750          | 38.8762    |           |
| 900          | 45.8872    |           |
| 1050         | 52.7925    |           |
| 1200         | 59.6088    |           |
| 1350         | 66.3481    |           |
| 1500         | 73.0198    |           |
| 1650         | 79.6311    |           |
| 1800         | 86.1882    |           |
| 1950         | 92.6959    |           |
| 2100         | 99.1583    |           |
| 2250         | 105.579    |           |
| 2400         | 111.961    |           |
| 2550         | 118.307    |           |
| 2700         | 124.619    |           |

**Tabla N° 8.** Resultados del coeficiente de dispersión horizontal.

Fuente: Elaboración propia.

El consumo promedio de diésel 2, de la caldera de la Planta Piloto FIQ-UNAP, es de 4 gal/h, lo cual es igual a 15.14 L/h. Si se multiplica este valor por la densidad (0.850 kg/L) del diésel 2, se obtiene el consumo de diésel 2 en kg/h y kg/s (véase la tabla 5):

$$
\hat{\mathcal{C}}_{com} = \left(15.14 \frac{L}{h}\right) \left(0.850 \frac{kg}{L}\right) = 12.869 \frac{kg}{h} = 0.0036 \frac{kg}{s}.
$$

Según la Guía práctica para el cálculo de emisiones de gases de efecto invernadero (GEI) (2011, p. 19), el factor de emisión del dióxido de carbono para el diésel 2, es: 2.61 kg  $CO<sub>2</sub>/L$ , lo cual es equivalente a 3.07 kg  $CO<sub>2</sub>/L$ kg diésel 2. Entonces, el  $E_{\rm CO_2}$ , queda (véase la tabla 5):

$$
E_{\text{CO}_2} = 3.07 \times 10^9 \,\mu\text{g C}_2/\text{kg}
$$
diésel 2.

El valor de la tasa de emisión  $(Q)$ , que se muestra en la tabla 5, se calculó de la forma siguiente:

$$
Q = E_{\text{CO}_2} \hat{C}_{\text{com}} = \left( 3.07 \times 10^9 \,\mu\text{g} \frac{\text{CO}_2}{\text{kg}} \right) \left( 0.0036 \,\frac{\text{kg}}{\text{s}} \right) = 1.10 \times 10^7 \frac{\mu g \,\text{CO}_2}{\text{s}}.
$$

El valor de la velocidad de los gases a la salida de la chimenea,  $v_s = 5$  m/s, que se muestra en la tabla 6, se midió haciendo uso de un anemómetro digital.

El radio interior de la chimenea,  $r = 0.13$  m, el cual se puede observar en la tabla 6, se midió haciendo uso de una wincha-flexómetro.

La temperatura de los gases a la salida de la chimenea,  $T_s = 561.15$  K, se determinó, mediante un termómetro que está instalado en la misma chimenea (véase la tabla 6).

La altura física de la chimenea  $h = 6$  m, que se muestra en la tabla 6, se midió haciendo uso de una wincha-flexómetro.

La velocidad del viento a la altura física de la chimenea,  $v_{\nu(h)} = 2.089 \text{ m/s}$ , que se muestra en la tabla 6, se evaluó haciendo uso de la ecuación **(3)**, para lo cual se midió previamente la velocidad del viento,  $v_{\nu(a)} = 1.2 \text{ m/s}$ , a la altura ( $Z_a = 1.5$  m). En este caso se considera la estabilidad atmosférica de nivel E ( $p = 0.4$ , véase la tabla 3).

$$
v_{v(h)} = v_{v(a)} \left(\frac{h}{Z_a}\right)^p = (1.2 \text{ m/s}) \left(\frac{6 \text{ m}}{1.5 \text{ m}}\right)^{0.4} = 2.089 \text{ m/s}.
$$

La temperatura del ambiente resulto:  $T_a = 303.15$  K.

Se considera la tasa de cambio de la temperatura ambiente con la altitud:

$$
\frac{\Delta T_a}{\Delta Z} = -0.006 \frac{\text{°C}}{\text{m}}.
$$

La elevación de la pluma de contaminante,  $\Delta h = 29.150$  m, se evaluó mediante la ecuación **(4)** (véase la tabla 6).

$$
\Delta h = 2.6 \left[ \frac{T_a r^2 v_s (T_s - T_a)}{T_s v_{v(h)} \left( \frac{\Delta T_a}{\Delta z} + 0.01 \right)} \right]^{1/3}
$$

$$
\Delta h = 2.6 \left[ \frac{(303.15) (0.13)^2 (5) (561.15 - 303.15)}{(561.15)(2.089)(-0.006 + 0.01)} \right]^{1/3} = 29.150 \text{ m}.
$$

Entonces, la altura efectiva de la chimenea, que se muestra en la tabla 6, se evaluó de la forma siguiente:

$$
H = h + \Delta h = (6 + 29.150) \text{ m} = 35.150 \text{ m}.
$$

La velocidad del viento a la altura efectiva de la chimenea,  $v_{\nu(H)} = 4.238 \text{ m/s}$ , que se muestra en la tabla 7, se evaluó haciendo uso de la ecuación **(3)**, para lo cual se midió previamente la velocidad del viento,  $v_{\nu(a)} = 1.2 \text{ m/s}$ , a la altura ( $Z_a = 1.5 \text{ m}$ ). En este caso se considera la estabilidad atmosférica de nivel E ( $p =$ 0.4, véase la tabla 3).

$$
v_{v(H)} = v_{v(a)} \left(\frac{H}{Z_a}\right)^p = (1.2 \text{ m/s}) \left(\frac{35.175 \text{ m}}{1.5 \text{ m}}\right)^{0.4} = 4.238 \text{ m/s}.
$$

Los valores  $a = 3.922$ ,  $b = 0.9222$  y  $c = -0.0064$ , que se muestran en la tabla 8, se obtuvieron de la tabla 1 (clase de estabilidad E). Esto sirvió para evaluar los valores de  $\sigma_v$ , haciendo uso de la ecuación **(2)**, para el intervalo de valores de 0.001  $\leq x \leq$ 2700, donde  $\sigma_y$  y x están en m. Hay que tener en cuenta que el valor de x, en la ecuación (2) se debe reemplazar en km. Por ejemplo, para evaluar el valor  $\sigma_y =$ 

45.8872 m, correspondiente a  $x = 900$  m, se realizó de la forma siguiente (véase la tabla 8):

 $\sigma_y = e^{a + b \ln x + c \ln(x)^2} = e^{3.922 + 0.9222 \ln(900/1000) - 0.0064 \ln(900/1000)^2} = 45.8872 \text{ m}.$ 

| a             | b            | C        |
|---------------|--------------|----------|
| 3.057         | 0.6794       | $-0.045$ |
|               |              |          |
| $\mathcal{X}$ | $\sigma_{z}$ |          |
| m             | m            |          |
| 0.001         | 0.006184     |          |
| 150           | 6.950666     |          |
| 300           | 10.45812     |          |
| 450           | 13.28133     |          |
| 600           | 15.7355      |          |
| 750           | 17.94731     |          |
| 900           | 19.98337     |          |
| 1050          | 21.88403     |          |
| 1200          | 23.67596     |          |
| 1350          | 25.37797     |          |
| 1500          | 27.0039      |          |
| 1650          | 28.56428     |          |
| 1800          | 30.0674      |          |
| 1950          | 31.51989     |          |
| 2100          | 32.92716     |          |
| 2250          | 34.29372     |          |
| 2400          | 35.62335     |          |
| 2550          | 36.91926     |          |
| 2700          | 38.18423     |          |

**Tabla N° 9.** Resultados del coeficiente de dispersión vertical.

Fuente: Elaboración propia.

Los valores  $a = 3.057$ ,  $b = 0.6794$  y  $c = -0.045$ , que se muestran en la tabla 9, se obtuvieron de la tabla 2 (clase de estabilidad E). De la misma forma que se evaluó  $\sigma_y$ , se evaluaron los valores de  $\sigma_z$ , que se muestran en la tabla 9. Por ejemplo, para evaluar el valor  $\sigma_z = 19.98337$  m, correspondiente a  $x = 900$  m, se realizó de la forma siguiente (véase la tabla 9):

$$
\sigma_z = e^{a + b \ln x + c \ln(x)^2} = e^{3.057 + 0.6794 \ln(900/1000) - 0.045 \ln(900/1000)^2} = 19.98337 \text{ m}.
$$

![](_page_39_Picture_25.jpeg)

**Figura 7.** Perfil de concentración  $C(x, 0, z)$ .

Fuente: Elaboración propia.

![](_page_40_Picture_34.jpeg)

![](_page_40_Picture_35.jpeg)

Fuente: Elaboración propia.

**Figura 9.** Perfil de concentración  $C(x, 0, 0)$ .

![](_page_41_Figure_1.jpeg)

Fuente: Elaboración propia.

### **CAPÍTULO V: DISCUSIÓN DE LOS RESULTADOS**

En la figura 7, se muestra el perfil de concentración  $C(x, 0, z)$ . Este perfil fue obtenido, haciendo uso de la ecuación **(1)** y evaluándose previamente las variables que intervienen en los procesos 1, 2, 3 y 4. Por ejemplo, el valor de  $C(300, 0, 30) = 2.1 \times 10^3 \mu g/m^3$ , se evaluó de la forma siguiente:

$$
C(x, y, z) = \frac{Q}{2\pi\sigma_y\sigma_z v_{\nu(H)}} e^{-\frac{1}{2} \left(\frac{y}{\sigma_y}\right)^2} \left\{ e^{-\frac{1}{2} \left(\frac{Z-H}{\sigma_z}\right)^2} \right\} + e^{-\frac{1}{2} \left(\frac{Z+H}{\sigma_z}\right)^2} \right\}
$$

Como  $y = 0$ , la ecuación (1), queda:

$$
C(x, 0, z) = \frac{Q}{2\pi\sigma_y\sigma_z v_{\nu(H)}} \left\{ e^{-\frac{1}{2} \left(\frac{Z-H}{\sigma_z}\right)^2} \right\} + e^{-\frac{1}{2} \left(\frac{Z+H}{\sigma_z}\right)^2} \right\}
$$

$$
C(300, 0, 30) = \frac{1.10 \times 10^7}{2\pi (16.8965)(10.45812)(4.238)} \left\{ e^{\left[ -\frac{1}{2} \left( \frac{30 - 35.150}{10.45812} \right)^2 \right]} + e^{\left[ -\frac{1}{2} \left( \frac{30 + 35.150}{10.45812} \right)^2 \right]} \right\}
$$

$$
C(300, 0, 30) = 2.1 \times 10^3 \frac{\mu g}{m^3}.
$$

En la figura 7, también se puede observar, que la concentración máxima en el perfil  $C(x, 0, z)$  es  $3.8 \times 10^{11} \mu g/m^3$  y se encuentra en el punto (0.001, 0, 35.150).

En la figura 8, se muestra el perfil de concentración  $C(x, y, H)$ . Este perfil fue obtenido, haciendo uso de la ecuación **(1)** y evaluándose previamente las variables que intervienen en los procesos 1, 2, 3 y 4. Por ejemplo, el valor de  $C(300, 15, 35.150) = 1.6 \times 10^3 \,\mu g/m^3$ , se evaluó de la forma siguiente:

 $C(300, 15, 35.150) =$ 

$$
=\frac{1.10\times10^{7}}{2\pi(16.8965)(10.45812)(4.238)}e^{-\frac{1}{2}(\frac{15}{16.8965})^{2}\left{\left{e^{-\frac{1}{2}(\frac{35.150-35.150}{10.45812})^{2}\right}}+e^{-\frac{1}{2}(\frac{35.150+35.150}{10.45812})^{2}\right\}}
$$

$$
C(300, 15, 35.150) = 1.6 \times 10^3 \frac{\mu g}{m^3}.
$$

La figura 8, también muestra, que la concentración máxima en el perfil  $C(x, y, H)$  es  $3.8 \times 10^{11} \mu g/m^3$  y se encuentra en el punto (0.001, 0, 35.150) (punto de emisión de la chimenea).

En la figura 9, se muestra el perfil de concentración  $C(x, 0, 0)$ . Este perfil también fue obtenido, haciendo uso de la ecuación **(1)** y evaluándose previamente las variables que intervienen en los procesos 1, 2, 3 y 4. Por ejemplo, el valor de  $C(300, 0, 0) = 16 \mu g/m^3$ , se evaluó de la forma siguiente:

$$
C(x, y, z) = \frac{Q}{2\pi\sigma_y\sigma_z v_{\nu(H)}} e^{-\frac{1}{2} \left(\frac{y}{\sigma_y}\right)^2} \left\{ e^{-\frac{1}{2} \left(\frac{Z-H}{\sigma_z}\right)^2} + e^{-\frac{1}{2} \left(\frac{Z+H}{\sigma_z}\right)^2} \right\}
$$

Como  $y = 0$  y  $z = 0$ , la ecuación (1) se simplifica a:

$$
C(x, 0, 0) = \frac{Q}{2\pi\sigma_y \sigma_z v_{v(H)}} e^{-\frac{1}{2} \left(\frac{0}{\sigma_y}\right)^2} \left\{ e^{-\frac{1}{2} \left(\frac{0-H}{\sigma_z}\right)^2} + e^{-\frac{1}{2} \left(\frac{0+H}{\sigma_z}\right)^2} \right\}
$$

$$
C(x, 0, 0) = \frac{Q}{2\pi\sigma_y \sigma_z v_{v(H)}} \left\{ e^{-\frac{1}{2} \left(\frac{H}{\sigma_z}\right)^2} + e^{-\frac{1}{2} \left(\frac{H}{\sigma_z}\right)^2} \right\}
$$

$$
C(x, 0, 0) = \frac{Q}{\pi\sigma_y \sigma_z v_{v(H)}} e^{-\frac{1}{2} \left(\frac{H}{\sigma_z}\right)^2}
$$

Reemplazando los valores de  $Q$ ,  $H$ ,  $v_{v(H)}$ ,  $(\sigma_{\rm y}$  y  $\sigma_{\rm z}$  en  $x=300)$ , se tiene:

$$
C(300, 0, 0) = \frac{1.10 \times 10^7}{\pi (16.8965)(10.45812)(4.238)} e^{-\frac{1}{2} \left(\frac{35.150}{10.45812}\right)^2}
$$

$$
C(300, 0, 0) = 16 \frac{\mu g}{m^3}.
$$

La figura 9, también indica que la concentración en el perfil  $C(x, 0, 0)$ , aumenta considerablemente hasta llegar al valor máximo de  $2.0 \times 10^2 \mu g/m^3$ en el punto (1050, 0, 0) y luego disminuye hasta  $1.1 \times 10^2 \mu g/m^3$  en el punto (2700, 0, 0).

En [https://www.carlessuria.com/toxicos/co2-dioxido-carbono/,](https://www.carlessuria.com/toxicos/co2-dioxido-carbono/) se menciona que el dióxido de carbono (CO<sub>2</sub>), a partir de 5000 ppm, tiene efectos sobre la salud de las personas, disminuyendo las capacidades cognitivas, produciendo fatiga, dolores de cabeza, la interrupción del sueño, la irritación emocional y la lentitud mental. Por tanto, se considera 5000 ppm, la concentración máxima permisible de dióxido de carbono  $\left(C_{\text{CO}_{2\,(MP)}}\right)$ . Una forma de convertir la concentración en ppm a  $\mu g/m^3$ , es mediante la siguiente ecuación:

$$
\frac{\mu g}{m^3} = \frac{ppm \times M}{24.5} \times 10^3.
$$

Donde  $M = 44$  g/mol, es la masa molar del dióxido de carbono. Entonces, si los 5000 ppm se convierte a  $\mu g/\text{m}^3$ , queda:

$$
C_{\text{CO}_2 \, (\text{MP})} = \frac{5000 \times 44}{24.5} \times 10^3 = 8.98 \times 10^6 \, \frac{\mu g}{\text{m}^3} \, .
$$

Si se compara la concentración máxima de dióxido de carbono  $(2.0 \times 10^2 \,\mu g/m^3)$ , en el perfil  $C(x, 0, 0)$ , con la concentración de dióxido de carbono máxima permisible  $\left(\mathcal{C}_{{\rm CO}_{2\ (MP)}}=8.98\times10^{6}\ \mu g/\text{m}^{3}\right)$ , se puede decir que la concentración de dióxido de carbono a nivel del suelo procedente de la chimenea industrial de la Planta Piloto FIQ-UNAP, está muy por debajo de la concentración máxima permisible, de modo que esto no afectará la salud de las personas que habitan a su alrededor. Cabe mencionar que para generar los perfiles  $C(x, 0, z)$ ,  $C(x, y, H)$  y  $C(x, 0, 0)$ , se ha mantenido los siguientes parámetros:

$$
Q = 1.10 \times 10^7 \frac{\mu g \text{ CO}_2}{\text{s}}, H = 35.150 \text{ m}
$$
 y  $v_{\nu(H)} = 4.238 \frac{\text{m}}{\text{s}}$ .

### **CAPÍTULO VI: PROPUESTA**

A pesar de que la concentración máxima de dióxido de carbono a nivel del suelo  $(2.0 \times 10^2 \ \mu g/m^3)$ , procedente de la chimenea industrial de la Panta Piloto FIQ-UNAP está muy por debajo de la concentración máxima permisible  $(8.98 \times 10^6 \,\mu g/m^3)$ ; se cree que aún se puede reducir más dicha concentración, mediante el aumento de la altura física de la chimenea y utilizando otro combustible que tenga un factor de emisión menor que el diésel 2.

Para esto se propone que la altura física de la chimenea sea:  $h = 10$  m. Se propone que el combustible sea una mezcla que tenga la siguiente composición en volumen: 70% diésel 2 y 30% biodiésel. La Guía práctica para el cálculo de emisiones de gases de efecto invernadero (GEI) (2011, p. 19), indica que el factor de emisión del dióxido de carbono para dicha mezcla, es: 1.83 kg  $CO<sub>2</sub>/L$ , lo cual si se divide entre la densidad (0.860 kg/L), se obtiene un factor de emisión igual a  $2.13 \text{ kg } CO<sub>2</sub>/\text{kg}$  combustible. Entonces, el factor de emisión  $(E_{\text{CO}_2})$ , queda:

$$
E_{\text{CO}_2} = 2.13 \times 10^9 \,\mu\text{g} \,\text{CO}_2/\text{kg}
$$
 combustible.

Se considera para este caso el mismo consumo promedio para esta mezcla, es decir: 4 gal/h, lo cual es igual a 15.14 L/h. Si se multiplica este valor por la densidad (0.860 kg/L) de dicha mezcla (70% diésel 2 y 30% biodiésel), se obtiene el consumo de la mezcla en kg/h y kg/s:

$$
\hat{\mathcal{C}}_{\text{com}} = \left(15.14 \frac{\text{L}}{\text{h}}\right) \left(0.860 \frac{\text{kg}}{\text{L}}\right) = 13.0204 \frac{\text{kg}}{\text{h}} = 0.00362 \frac{\text{kg}}{\text{s}}.
$$

Entonces, el nuevo valor de la tasa de emisión  $(0)$ , considerando la propuesta es:

$$
Q = E_{\text{CO}_2} \hat{C}_{\text{com}} = \left( 2.13 \times 10^9 \,\mu\text{g} \frac{\text{CO}_2}{\text{kg}} \right) \left( 0.00362 \,\frac{\text{kg}}{\text{s}} \right) = 7.7 \times 10^6 \frac{\mu g \,\text{CO}_2}{\text{s}}.
$$

A continuación, se muestran los resultados de las variables para los procesos 1, 2 y 3, considerando la propuesta.

| $E_{CO_2}$                       | $\mathsf{L}_{\mathsf{com}}$  |                     |
|----------------------------------|------------------------------|---------------------|
| $\frac{\mu \text{g}}{\text{kg}}$ | $\frac{\text{kg}}{\text{s}}$ | $\frac{\mu g}{s}$   |
|                                  |                              |                     |
| $2.13 \times 10^{9}$             | 0.00362                      | $7.7 \times 10^{6}$ |

**Tabla N° 10.** Resultados de variables del proceso 1, considerando la propuesta.

Fuente: Elaboración propia.

**Tabla N° 11.** Resultados de variables del proceso 2, considerando la propuesta.

![](_page_46_Picture_214.jpeg)

Fuente: Elaboración propia.

**Tabla N° 12.** Resultados de variables del proceso 3, considerando la propuesta.

| $v_{v(a)}$ | $a_a$ | р            | $v_{v(H)}$ |
|------------|-------|--------------|------------|
| m/s        | m     | Adimensional | m/s        |
| 12         | 1.5   | 0.4          | 4.336      |

Fuente: Elaboración propia.

Como la altura física de la chimenea en la propuesta es  $h = 10$  m, la velocidad del viento  $(v_{\nu(h)})$  correspondiente a esta altura se evalúa nuevamente haciendo uso de la ecuación **(3)** (véase la tabla 11). Se ha considerado la clase de estabilidad E ( $p = 0.4$ , véase la tabla 3)

$$
v_{v(h)} = v_{v(a)} \left(\frac{h}{Z_a}\right)^p = (1.2 \text{ m/s}) \left(\frac{10 \text{ m}}{1.5 \text{ m}}\right)^{0.4} = 2.563 \text{ m/s}.
$$

De esta forma, la elevación de la pluma de contaminante,  $\Delta h = 27.231$  m, se evaluó nuevamente mediante la ecuación **(4)** (véase la tabla 11).

$$
\Delta h = 2.6 \left[ \frac{T_a r^2 v_s (T_s - T_a)}{T_s v_{v(h)} \left( \frac{\Delta T_a}{\Delta z} + 0.01 \right)} \right]^{1/3}
$$

$$
\Delta h = 2.6 \left[ \frac{(303.15) (0.13)^2 (5) (561.15 - 303.15)}{(561.15)(2.563)(-0.006 + 0.01)} \right]^{1/3} = 27.231 \text{ m}.
$$

De esta forma, la altura efectiva de la chimenea, para la propuesta, se muestra en la tabla 11 y se evaluó de la forma siguiente:

$$
H = h + \Delta h = (10 + 27.231) \text{ m} = 37.231 \text{ m}.
$$

Entonces, la velocidad del viento a la altura efectiva de la chimenea, en la propuesta, resultó ( $v_{\nu(H)} = 4.336$  m/s), la cual se muestra en la tabla 12. Para la evaluación correspondiente, se ha hecho uso de la ecuación **(3)**, para lo cual se midió previamente la velocidad del viento,  $v_{\nu(a)} = 1.2 \text{ m/s}$ , a la altura ( $Z_a = 1.5$  m). También se ha considerado la estabilidad atmosférica de nivel E ( $p = 0.4$ , véase la tabla 3).

$$
v_{v(H)} = v_{v(a)} \left(\frac{H}{Z_a}\right)^p = (1.2 \text{ m/s}) \left(\frac{37.231 \text{ m}}{1.5 \text{ m}}\right)^{0.4} = 4.336 \text{ m/s}.
$$

Los valores de  $\sigma_y$  y  $\sigma_z$ , se evalúan de la misma que en el caso anterior.

![](_page_48_Picture_27.jpeg)

# **Figura 10.** Perfil de concentración  $C(x, 0, z)$ , para la propuesta.

Fuente: Elaboración propia.

**Figura 11.** Perfil de concentración  $C(x, 0, 0)$ , para la propuesta.

![](_page_49_Figure_1.jpeg)

Fuente: Elaboración propia.

Si se compara las figuras 7 y 10, se podrá observar que, mediante la propuesta, se reduce la concentración máxima en el perfil  $C(x, 0, z)$ , de  $3.8 \times 10^{11} \mu g/m^3$  a  $2.6 \times 10^{11} \mu g/m^3$ .

Al comparar las figuras 9 y 11, se podrá observar que, mediante la propuesta, se reduce la concentración máxima en el perfil  $C(x, 0, 0)$ , de  $2.0 \times 10^2 \mu g/m^3$  a  $1.2 \times 10^2 \mu g/m^3$ , lo cual representa casi la mitad de  $2.0 \times 10^2 \,\mu g/m^3$ .

También se puede observar, al comparar las figuras 9 y 11, que, mediante la propuesta, se reduce la concentración mínima en el perfil  $C(x, 0, 0)$ , de  $1.1 \times 10^2 \mu g/m^3$  a 74  $\mu g/m^3$ .

Para visualizar mejor la reducción de las concentraciones del perfil  $C(x, 0, 0)$ , se ha elaborado la figura 12. En esta figura se puede observar claramente en qué medida disminuyen las concentraciones en este perfil.

De la misma forma que en el caso actual (con diésel 2), se ha evaluado las concentraciones en el perfil  $C(x, 0, 0)$ . Por ejemplo, para evaluar el valor de la concentración  $C(300, 0, 0) = 16 \mu g/m^3$ , para la propuesta, se hizo uso de la ecuación **(1)** de la forma siguiente:

$$
C(x, 0, 0) = \frac{Q}{2\pi\sigma_y \sigma_z \nu_{v(H)}} e^{-\frac{1}{2} \left(\frac{0}{\sigma_y}\right)^2} \left\{ e^{-\frac{1}{2} \left(\frac{0-H}{\sigma_z}\right)^2} + e^{-\frac{1}{2} \left(\frac{0+H}{\sigma_z}\right)^2} \right\}
$$

$$
C(x, 0, 0) = \frac{Q}{\pi\sigma_y \sigma_z \nu_{v(H)}} e^{-\frac{1}{2} \left(\frac{H}{\sigma_z}\right)^2}
$$

$$
C(300, 0, 0) = \frac{7.7 \times 10^6}{\pi (16.8965)(10.45812)(4.336)} e^{-\frac{1}{2} \left( \frac{37.231}{10.45812} \right)^2}
$$

$$
C(300, 0, 0) = 5.7 \frac{\mu g}{m^3}.
$$

![](_page_51_Figure_0.jpeg)

**Figura 12.** Comparación de los perfiles de concentración  $C(x, 0, 0)$ , actual con la propuesta.

Fuente: Elaboración propia.

### **CAPÍTULO VII: CONCLUSIONES**

- Se ha evaluado la tasa de emisión de dióxido de carbono procedente de la chimenea industrial de la Planta Piloto FIQ-UNAP, siendo este valor igual a  $1.10 \times 10^7 \mu g$  CO<sub>2</sub>/s. De esta forma se prueba la primera hipótesis especifica y a la vez se está cumpliendo con el primer objetivo específico.
- Se ha evaluado la altura efectiva de la chimenea industrial de la Planta Piloto FIQ-UNAP, siendo este valor igual a 35.150 m, probando de esta forma la segunda hipótesis especifica y a la vez cumpliendo con el segundo objetivo específico.
- Se evaluó, la velocidad media del viento a la altura efectiva de la chimenea industrial de la Planta Piloto FIQ-UNAP, resultando su valor igual a 4.238 m/s; de esta manera se prueba la tercera hipótesis especifica y se cumple con el tercer objetivo específico.
- Se estableció las coordenadas de los puntos de la atmósfera donde se evaluó la concentración de dióxido de carbono, esto se puede observar claramente en las figuras 5 y 6. De esta forma se prueba la cuarta hipótesis específica y se cumple con el cuarto objetivo específico.
- Haciendo uso de la ecuación **(2)** y las tablas 1 y 2, se evaluó los coeficientes de dispersión horizontal y vertical, para un rango de valores de  $x$ , que va de 0 a 2700 m. Esto prueba la quinta hipótesis específica y se cumple con el quinto objetivo específico.
- Se ha evaluado la concentración de dióxido de carbono en la atmósfera procedente de la chimenea industrial de la Planta Piloto FIQ-UNAP, para esto se ha graficado los perfiles  $C(x, 0, z)$  y  $C(x, y, H)$ , en los cuales se hizo uso de la ecuación **(1)**. La concentración máxima para los perfiles  $C(x, 0, z)$  y  $C(x, y, H)$  resultó  $3.8 \times 10^{11} \mu g/m^3$  y estaba ubicada en el punto (0.001, 0, 35.150). La concentración máxima para el perfil

 $C(x, 0, 0)$ , resultó  $2.0 \times 10^2 \mu g/m^3$  y está ubicada en el punto (1050, 0, 0). Con esto se está probando la hipótesis general y a su vez también se está cumpliendo con el objetivo general.

- Se propuso que la altura física de la chimenea sea 10 m y que el combustible a utilizarse sea una mezcla cuya composición en volumen es: 70% diésel 2 y 30% biodiésel. De esta forma se disminuyó la tasa de emisión de  $1.10 \times 10^7 \mu g$  CO<sub>2</sub>/s a  $7.6 \times 10^6 \mu g$  CO<sub>2</sub>/s.
- Mediante la propuesta, se estaría reduciendo la concentración máxima en el perfil  $C(x, 0, z)$ , de  $3.8 \times 10^{11} \mu g/m^3$  a  $2.6 \times 10^{11} \mu g/m^3$ .
- Mediante la propuesta, se estaría reduciendo la concentración máxima en el perfil  $C(x, 0, 0)$ , de 2.0  $\times$  10<sup>2</sup>  $\mu$ g/m<sup>3</sup> a 1.2  $\times$  10<sup>2</sup>  $\mu$ g/m<sup>3</sup>.
- Al disminuir la tasa de emisión, disminuye también la concentración en los perfiles  $C(x, 0, z)$ ,  $C(x, y, H)$  y  $C(x, 0, 0)$ , esto se debe a que la tasa de emisión es directamente proporcional a la  $C(x, y, z)$  en la atmósfera, tal como se muestra en la ecuación **(1)**.
- Los coeficientes de dispersión horizontal y vertical, sólo dependen de la coordenada  $x$  y no de las otras coordenadas  $(y \ y \ z)$ , tal como se muestra en la ecuación **(2)**.
- El modelo gaussiano de dispersión de contaminantes, que se representa mediante la ecuación **(1)**, en el presente trabajo de investigación, permite evaluar con gran exactitud la concentración de cualquier contaminante que se dispersa en la atmósfera, pero para eso se debe tener en cuenta la estabilidad atmosférica y evaluar una serie de variables adicionales como: la velocidad lineal media del viento a la altura efectiva de la chimenea, las coordenadas de posición, la altura efectiva de la chimenea y los coeficientes de dispersión en las direcciones  $y \, y \, z$ . De esta manera se concluye el presente trabajo de investigación, donde se está probando cada una de las cinco (5) hipótesis específicas y la hipótesis general y en forma simultánea también se está cumpliendo con cada uno de los objetivos específicos y el objetivo general.

### **CAPÍTULO VIII: RECOMENDACIONES**

- Se recomienda hacer uso del modelo gaussiano (ecuación (**1**)), para hacer el estudio de la dispersión de otros contaminantes en la atmósfera, como el monóxido de carbono (CO), dióxido de azufre (SO<sub>2</sub>) y partículas (PM10), emitidos por la chimenea industrial de la Planta Piloto FIQ-UNAP.
- Se recomienda hacer uso en la caldera de la Planta Piloto FIQ-UNAP, de un combustible que tenga el factor de emisión del dióxido de carbono  $(E_{\text{CO}_2})$ , menor que el diésel 2, de esta forma se reducirá considerablemente la tasa de emisión  $(Q)$  y la concentración de dióxido de carbono en la atmósfera.
- Se recomienda hacer uso de la formulación de McMullen (ecuación (**2**)) y las tablas 1 y 2, para evaluar los coeficientes de dispersión horizontal  $(\sigma_{\nu})$  y vertical  $(\sigma_z)$ , en función de la dirección a la que se dispersan los contaminantes emitidos por una fuente puntual (chimenea).
- Para evaluar la velocidad del viento a una determinada altura, se recomienda hacer uso de la Ley potencial de Deacon (ecuación (**3**)) y la tabla 3, pero para esto se debe medir previamente la velocidad del viento a una altura de 1.5 m.
- Para hacer el estudio de contaminantes en la atmósfera, emitidos por fuentes puntuales de otras instituciones que se dediquen a realizar actividades industriales (producción de alimentos, refinería, triplayeras, producción de energía eléctrica, etc.) en la región Loreto, se recomienda hacer uso de la Ecuación de Briggs (ecuación (**4**)) con categorías de estabilidad E y F, para evaluar la elevación de la pluma de contaminante.
- Al aumentar la producción en la Planta Piloto FIQ-UNAP, aumentaría el consumo de combustible en la caldera y por ende aumentaría la tasa de emisión de dióxido de carbono; para esto se recomienda hacer uso de las hojas de cálculo que se han elaborado en la presente investigación, pues esto permitiera realizar múltiples simulaciones, para evaluar cuales serían las nuevas dimensiones de la chimenea industrial (radio y altura física).

### **CAPÍTULO IX: REFERENCIAS BIBLIOGRÁFICAS**

- BAYALA, María. Concentraciones máximas esperables de contaminantes atmosféricos en una fábrica de cemento. Trabajo final de Licenciatura en Tecnología Ambiental. Buenos Aires, Argentina: Universidad Nacional del Centro de la Provincia de Buenos Aires, 2017, pp. 22-23.
- Comisión Interdepartamental del Cambio Climático. Guía práctica para el cálculo de emisiones de gases de efecto invernadero (GEI), 2011, 19 p. [http://www.caib.es/sacmicrofront/archivopub.do?ctrl=MCRST234ZI97531&id=97531.](http://www.caib.es/sacmicrofront/archivopub.do?ctrl=MCRST234ZI97531&id=97531)
- CRUZ, Carlos. Antonio. Implementación de un modelo de dispersión atmosférica y cálculo de dosis en la liberación de efluentes radiactivos en el Centro Nuclear. Tesis para optar el grado académico de Maestro en Ciencias Fisicomatemáticas. México: Instituto Politécnico Nacional, Escuela Superior de Física y Matemáticas, 2015, pp. xiv, 1, 70, 123-146.
- ESPINOZA, Cristhian. José. Determinación de la dispersión geográfica de los gases  $NO<sub>x</sub>$ , CO, SO<sub>2</sub> y partículas (PM10), emitidos por una central térmica aplicando el modelo AERMOD. Trabajo de suficiencia profesional para optar el título profesional de ingeniero ambiental. Lima, Perú: Universidad Nacional Tecnológica de Lima Sur, Villa EL Salvador, 2018, pp. 1-2, 37-52.
- HERNÁNDEZ, Roberto; FERNÁNDEZ, Carlos y BAPTISTA, María del Pilar. Metodología de la investigación. 6a ed. México: McGraw-Hill/ Interamericana Editores, S.A. de C.V., 2014, pp. 157-158.
- HILARIO, Nilda. Emisiones contaminantes de vehículos del distrito de Huancayo. Tesis para optar el grado académico de Doctora en Ciencias Ambientales y Desarrollo Sostenible. Huancayo, Perú: Universidad Nacional del Centro del Perú, Unidad de Posgrado de la Facultad de Ciencias Forestales y del Ambiente, 2017-2018, pp. xv, 1, 88-120.
- <https://www.carlessuria.com/toxicos/co2-dioxido-carbono/>
- MASTERS, Gilbert. M. y ELA, Wendell. P. Introducción a la ingeniería medioambiental. 3a ed. Madrid-España: Pearson Educación, S.A., 2008, pp. 470, 472, 480-481. ISBN: 978-84-8322-444-1.
- PEREIRA, Daniel. Simulación de la dispersión de contaminantes en la atmósfera de una planta de generación de electricidad a biomasa. Acta Nova, 8 (3), 376-396, 2018.
- ROJAS, Freddy. Jesús. Modelación numérica del transporte de contaminantes atmosféricos y su relación con las condiciones meteorológicas en Lima Metropolitana. Tesis para optar el grado académico de Doctoris Philosophiae en Ingeniería y Ciencias Ambientales. Lima, Perú: Universidad Nacional Agraria la Molina, 2017, pp. 1-3.
- WARK, Kenneth y WARNER, Cecil. F. Contaminación del aire, origen y control. 1a ed. México: Editorial Limusa, S.A. de C.V, Noriega Editores, 2007, pp. 122, 148-149. ISBN-13: 978-968-18-1954-5.
- ZAMBRANO, Milly. Elizabeth. Análisis de dispersión de contaminantes emitidos por motores que utilizan petróleo crudo como combustible. Curso académico de Máster en Energías Renovables y Sostenibilidad Energética. Barcelona, España: Universitat de Barcelona, 2017-2018, pp. 1, 22-29.

**ANEXOS**

![](_page_58_Picture_6.jpeg)

**Anexo 1.** Estadística complementaria (hojas de cálculo).

![](_page_58_Picture_7.jpeg)

| F <sub>26</sub> | $\overline{\phantom{a}}$ | ÷          | fx<br>$\times$ $\checkmark$ | $=($ (E19/D26)^E26)*C26 |            |   |                 |  |
|-----------------|--------------------------|------------|-----------------------------|-------------------------|------------|---|-----------------|--|
|                 | B                        |            | D                           | E                       | F          | G | Н               |  |
| 21              |                          |            |                             |                         |            |   |                 |  |
| 22              |                          |            | Proceso 3                   |                         |            |   |                 |  |
| 23              |                          |            |                             |                         |            |   |                 |  |
| 24              |                          | $v_{v(a)}$ | $Z_a$                       |                         | $v_{v(H)}$ |   | H               |  |
| 25              |                          | m/s        | m                           | adimensional            | m/s        |   | $v_{v(H)}$<br>7 |  |
| 26              |                          | 1.2        | 1.5                         | 0.4                     | 4.238      |   |                 |  |

**Proceso 4**

![](_page_59_Picture_20.jpeg)

![](_page_60_Picture_12.jpeg)

# **Hoja de cálculo para el perfil de concentración**  $C(x, 0, z)$

![](_page_61_Picture_10.jpeg)

# Hoja de cálculo para el perfil de concentración  $C(x, y, H)$

![](_page_62_Figure_0.jpeg)

## **Hoja de cálculo para el perfil de concentración**  $C(x, 0, 0)$

**Anexo 2.** Instrumentos de recolección de datos.

### **Anemómetro digital TM-403**

### *Especificaciones*

Veleta de 30 mm de diámetro con 6 paletas de plástico Auto apagado con función de deshabilitado. Indicador de batería baja. Sensibilidad a corrientes de aire de hasta 0.4 m/s Medida de la velocidad de aire: 0.4 ~ 25 m/s Resolución: 0.1 Precisión: ±2% +0.2

### **Termómetro digital infrarrojo TM-301**

### *Especificaciones*

Rango de temperatura: -30 °C ~ 530 °C (-22 °F ~ 986 °F) Precisión: ±2 °C (±3 °C) o 2% lectura (> 50 °C/ 122 °F) Repetitividad: 2% o ±2 °C (±3 °F) Tiempo de respuesta: 500 ms a 95% Respuesta espectral: 5 ~ 14 µm Emisividad fija (e): 0.95 Resolución: 0.2 °C/ 0.5 °F Potencia láser: 1 mW Tiempo de energía automática ≤ 5 segundos Rango de operación de ambiente: 0~40 °C (32 °F ~104 °F)

**Wincha-flexómetro** (5.5 metros, contra impacto TPR, cinta extra ancha, carcasa ABS, FH-55M 14613 Truper).

### *Especificaciones*

- Cinta impresa por ambos lados y protegida con doble capa de nylon para máxima duración.
- Cinta extra ancha que permite mayor extensión y facilita su lectura.
- Clip de palanca para mejor sujeción.

**Anexo 3.** Consentimiento informado.

![](_page_64_Picture_1.jpeg)

**Facultad de** Ingeniería Química

### PLANTA PILOTO DE ALCOHOL

AV. FREYRE Nº 610

IQUITOS-PERÚ

### EL QUE SUSCRIBE, RESPONSABLE DE LA PLANTA PILOTO DE ALCOHOL DE LA FACULTAD DE INGENIERÍA QUÍMICA DE LA UNIVERSIDAD NACIONAL DE LA AMAZONÍA PERUANA:

## **CERTIFICA**

Que, la planta piloto, utiliza el caldero pirotubular para generar vapor y ser utilizado en las diferentes plantas (alcohol, cerveza y alimentos); durante la operación de la planta piloto de alcohol, que fueron los dias 15 y 16 de noviembre del año 2021; los señores: Carlos Alberto Rocha Vela y Jorge Alex Rengifo Pezo, trabajaron obteniendo datos de los gases de combustión, procedente de la chimenea del caldero, para su trabajo de tesis: EVALUACIÓN DE LA CONCENTRACIÓN DE DIÓXIDO DE CARBONO EN LA ATMÓSFERA PROCEDENTE DE LA CHIMENEA INDUSTRIAL DE LA PLANTA PILOTO FIQ UNAP 2021, quiados por el Asesor, Ing. Fernando Javier Salas Barrera, MSc.

Expido el presente documento a solicitud de los interesados, para los fines que estimen conveniente.

Iquitos, 17 de noviembre del 2021

Ing. Victor Garcia Responsable PPA-FIQ UNAP

![](_page_64_Picture_13.jpeg)

## **Anexo 4.** Matriz de consistencia.

![](_page_65_Picture_736.jpeg)

![](_page_66_Picture_0.jpeg)

**Anexo 5.** Vista de la chimenea industrial de la Planta Piloto FIQ-UNAP.